## **VIRTUAL LEARNING MANAGEMENT SYSTEM BY**

## **SAIFUL ISLAM SHANTO ID: 181-15-11274 AND**

### **JUBEAR JABBER JETU ID: 181-15-11278 AND**

## **ELORA NAZNIN NILOY ID: 181-15-11266**

This Report Presented in Partial Fulfillment of the Requirements for the Degree of Bachelor of Science in Computer Science and Engineering.

Supervised By

# **Hasna Hena**

Assistant Professor Department of CSE Daffodil International University

Co-Supervised By

## **Gazi Zahirul Islam**

Assistant Professor Department of CSE Daffodil International University

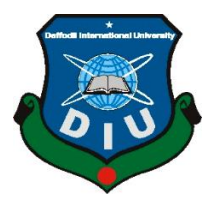

**DAFFODIL INTERNATIONAL UNIVERSITY DHAKA, BANGLADESH JANUARY 2022**

## **APPROVAL**

The project titled "Virtual Learning Management System" submitted by \* Saiful Islam Shanto \* and \* Jubear Jabber Jitu\* and \* Elora Naznin Niloy\* in the Department of Computer Science and Engineering, Daffodil International University has been accepted as partially satisfactory. Meeting the requirements for B.Sc. degree in Computer Science and Engineering and its style and content as approved. The presentation was held at \* 04 /  $01 / 2022$  \*.

## **BOARD OF EXAMINERS**

Stail

**Dr. Sheak Rashed Haider Noori Chairman Associate Professor and Associate Head** Department of Computer Science and Engineering Faculty of Science & Information Technology Daffodil International University

Harbero

**Abdus Sattar Internal Examiner Assistant Professor** Department of Computer Science and Engineering Faculty of Science & Information Technology Daffodil International University

**Saiful Islam Internal Examiner Senior Lecturer** Department of Computer Science and Engineering Faculty of Science & Information Technology Daffodil International University

Farit

**Dr. Dewan Md. Farid External Examiner Professor** Department of Computer Science and Engineering United International University

## **DECLARATION**

We thusly announce that this project has been done by us under the supervision of **Hasna Hena, Designation, Department of CSE** Daffodil International University. We further declare that this extension is not one or the other or that no part of this project has been submitted elsewhere for the award of any degree or diploma.

**Supervised by:**

**Hasna Hena** Assistant Professor Department of Computer Science and Engineering Daffodil International University

### **Co-Supervised by:**

Patin

**Gazi Zahirul Islam** Assistant Professor Department of CSE Daffodil International University

#### **Submitted by:**

rendro

**Saiful Islam Shanto** ID: -181-15-11274 Department of CSE Daffodil International University

Libear

**Jubear Jabber Jetu** ID: -181-15-11278 Department of CSE Daffodil International University

 $\overline{\text{O}}\overline{\text{T}}\text{C}$ 

**Elora Naznin Niloy** ID: -181-15-11266 Department of CSE Daffodil International University

## **ACKNOWLEDGEMENT**

First of all, we express our sincere gratitude and appreciation to Almighty Allah for His divine blessings that enabled us to successfully complete our final year project / internship.

We really grateful and wish our profound our indebtedness to **Hasna Hena, Assistant Professor**, Department of CSE Daffodil International University, Dhaka. Deep Knowledge & keen interest of our supervisor in the field of "*web application*" to carry out this project. Her unwavering patience, scholarly direction, constant encouragement, constant and energetic supervision, constructive criticism, valuable advice, reading many low-quality drafts and revising them at all stages made this project possible.

We would like to express our heartiest gratitude to Dr. Touhid Bhuiyan, Professor, and Head**,** Department of CSE, for his kind help to finish our project and also to other faculty member and the staff of CSE department of Daffodil International University.

We would like to thank our entire course partner at Daffodil International University who took part in this discussion while completing the course work.

Ultimately, we need to acknowledge the endless support of parents and patients with due respect.

## **ABSTRACT**

The reason for the E-learning Management System is to computerize the existing manual system with the assistance of computerized equipment and full-fledged web Application, satisfying their prerequisites, so that their important data/information can be put away for a longer period with simple getting to and manipulation of the same. The specified program and equipment are effortlessly accessible and simple to work with. E-learning Management System, as depicted above, can lead to a blunder-free, secure, solid, and quick management system. It can help the user to concentrate on their other activities rather to concentrate on the record-keeping. It can be used to attend class, give and take exams, attend in live discussion, attendance through facial recognition. The whole main power is held by the admin who can only make a user to staff or not and only admin can provide lectures, make attendance, take exams. Hence, it'll offer assistance to organizations in way better utilization of resources. The organization can keep up computerized records without repetitive sections. Meaning that one requires not be distracted by data that's not important, whereas being able to reach the data. These instruments are fundamental for modern models of instruction since their essential thought is to reduce the number of hours faceto-face within the classroom and to advance inaccessible person work.

Key-Words: - LMS, e-learning, Virtual learning environment, educational environments, LCMS, CMS.

# **TABLE OF CONTENTS**

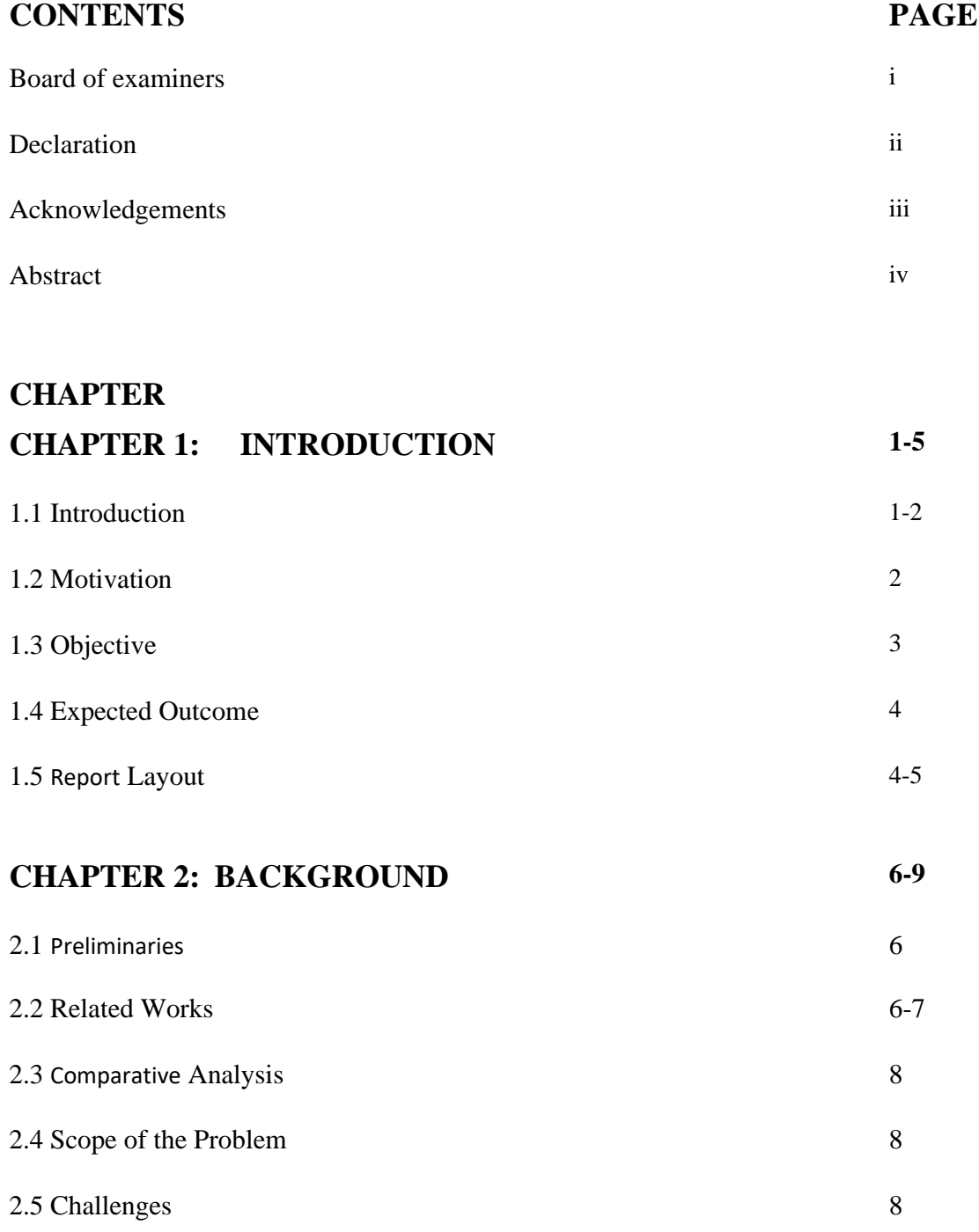

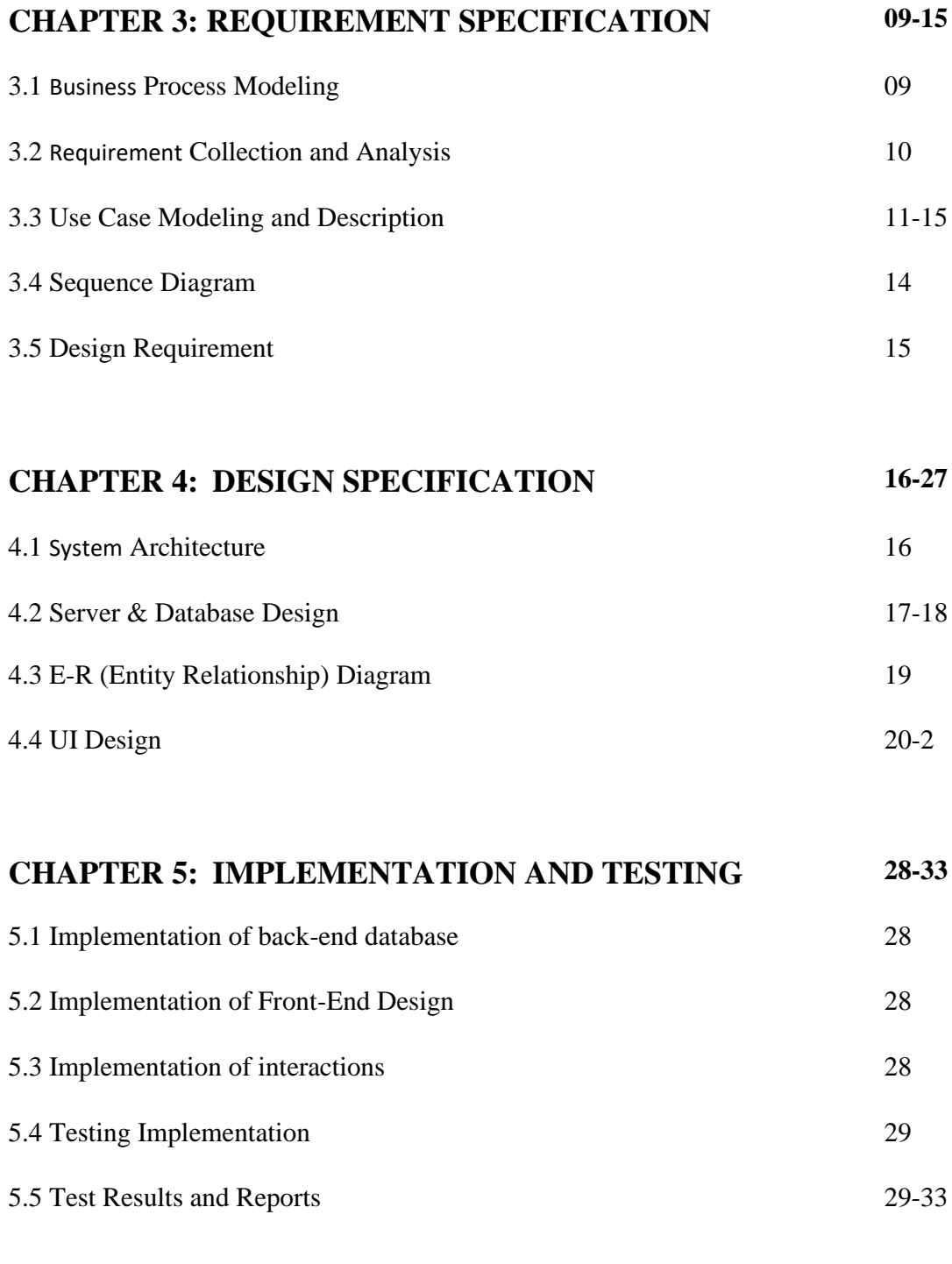

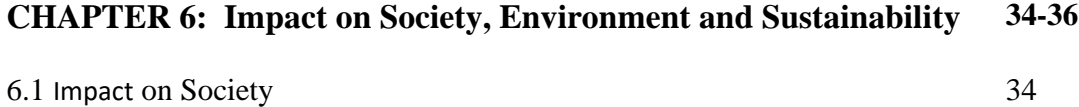

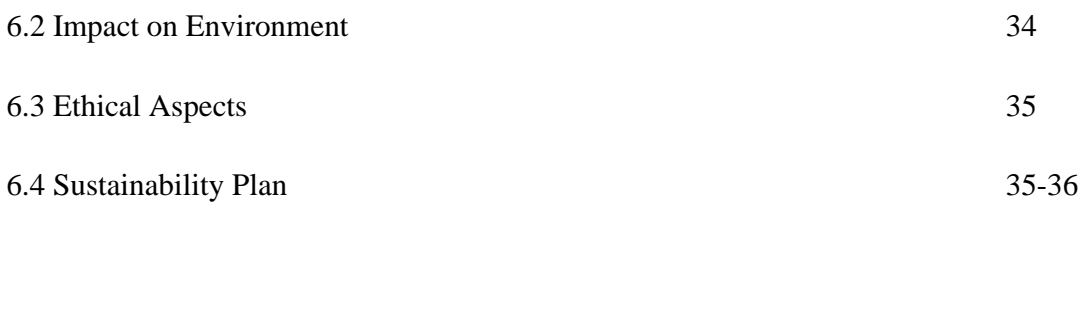

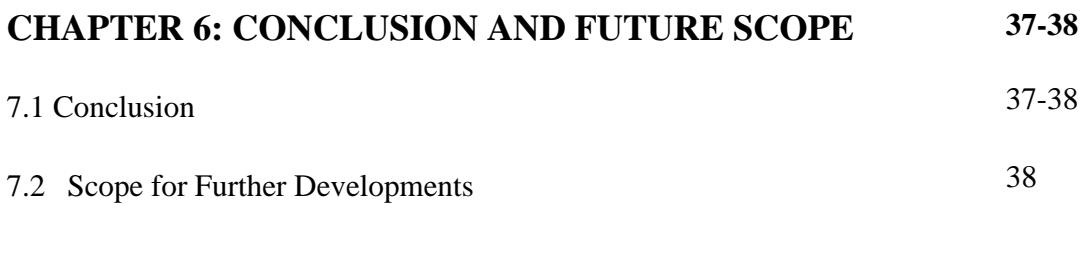

# **REFERENCES** 39

# **LIST OF FIGURES**

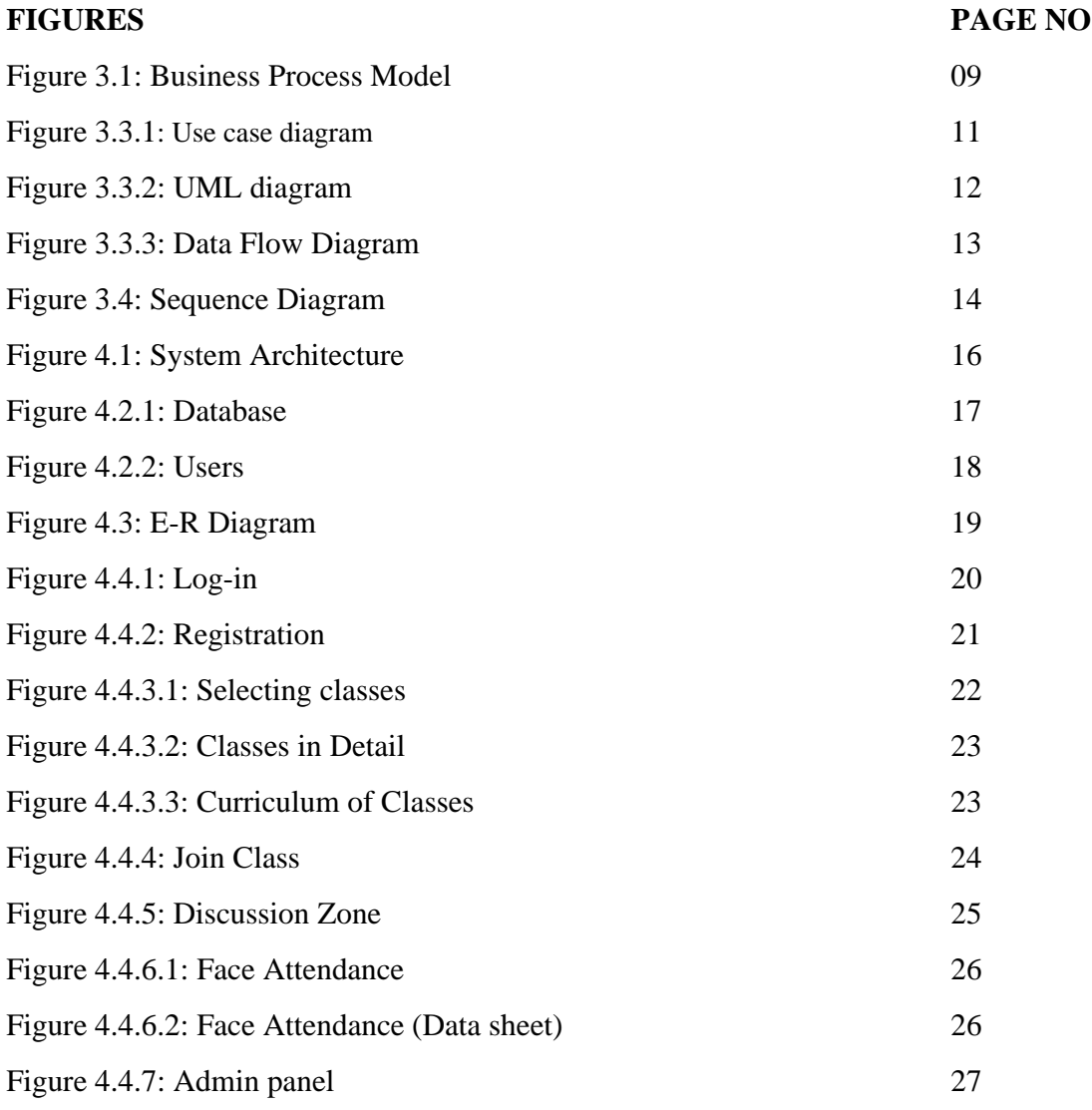

# **LIST OF TABLES**

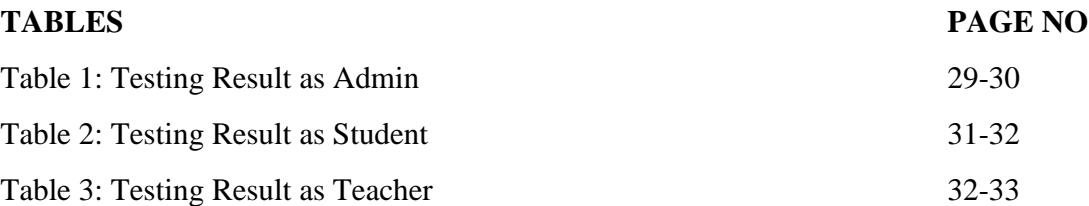

# **CHAPTER 1 Introduction**

#### **1.1 Introduction**

The term web identifies a type of education based on e-learning (electronic learning) data and the progress of communication. This method of memorization makes it easier to form, absorb and disperse substances. Autonomous time-limits or topographic limits, thus allowing trade decisions and data to be studied by ICT.

There are numerous devices for composing this unused educational method; However, some of them are important: the usefulness of displaying materials (writing, vitality, design, video…), devices for offbeat or synchronous communication between students and instructors such as illustrations, chats, assemblies, blogs, e-mails, wikis.

In short, virtual learning can be introduced by "e-learning". It can be an application system to enhance learning and teaching that allows mentors  $\&$  students to engage in a coordinated, online environment. It is made for further guidance through the Web [1]. This type of education is depended on telematics systems where learners connected to the web as a rule.

An e-learning system is made up of three basic elements: stage, substance and communication device. Stage is the equipment and computer program environment that is planned to oversee the practice of mechanization and progress scholarly systems. This is an online stage or LMS [2]. Known as. An elms can be a computer system launched on a server and is used to conduct, disseminate and test virtual learning systems in a foundation. The maximum capabilities of LMS are: registering and managing clients, management and resources practices, Examine, control and monitor learning handles, evaluate, illuminate, oversee communication administration such as assembly and video chat among others. For the most part, LMS does not include predictable results for possessing substances, but it is responsible for managing substances produced by individual sources. Learning Content Management System is used to create materials for the course [3]. Most LMS web servers work by opening up via the web [4].

#### **1.2 Motivation**

The biggest challenges facing those people who work in instruction is to persuade students to memorize. Academic situations are revealed that anxious or disinterested learners, who make slightest effort to undertake educational tasks, who seem to be less interested in creating or developing their data levels, are more concerned about getting grades and certifications than learning. Not unusual in itself, and has become the focus of module shared by teachers, psychologists and investigators (Bzuneck & Guimarães, 2010; Guimarães, Bzuneck, & Sanches, 2002).

Bzuneck (2001) conceptualizes motivation as an internal development that changes, guides, maintains motives, activities, trends. For the creator, student inspiration is one of the central determinants for winning the practice and, thus, must be prioritized within the framework of guidelines procedures gotten by the educates.

#### **1.3 Objective**

The absolute purpose of this project is to provide friendly environment for imparting education and giving everybody a chance to remember, independent of everywhere they are, if they list themselves with the project.

Once listed people select the topic of their interest and give a starter test, the maximum highlights that the framework gives can be used. This makes a difference in setting up the incremental learning handle. After taking this, based on their skill level, they can do accessible instructional exercises, take online exams and talk about a problem / topic by posting messages in the dialogue assembly. In addition, they can enjoy the on time of the broadly known competitive exams.

The project of virtual learning management system is to supervise tasks, students, instructors, tests, questions of interest. It manages almost all data, tasks, texts, addresses, tasks. The expansion is built on a completely authentic conclusion and so is where the chairman is confirmed. The reason for the extension is create a system program to reduce the work for task, under study, lesson, supervisor. It tracks all points of interest about approximate trainers, tests, questions.

#### **1.4 Expected Outcome**

- ➢ Provides search facility based on difference factors. QUIZ, TEACHER, QUESTION Such as Assignment.
- ➢ It tracks all information about students, classes and quizzes.
- ➢ The virtual learning management system also manages QUIZ, query, class for assignments online.
- ➢ Shows details and information of the assignment, teacher
- ➢ Manage student information.
- ➢ To improve assignment management skills, students.
- ➢ It deals with quiz information and transaction monitoring.
- ➢ Manage assignment information
- ➢ Editing, adding and updating of records improves the proper asset management of assignment data.
- $\triangleright$  Manage quiz information
- ➢ Integration of all QUESTION records

## **1.5 Report Layout**

- ➢ Chapter one illustrates the role of initiative, including the purpose, motivation, inquiry into the question, and the expected outcome, while the full format of this report is illustrated in this section.
- ➢ The second chapter recently gave a talk on what this place has been deleted for some time now. At that moment the next field of the chapter of this moment appears the opportunity arising from their limitations of this field. And exceptionally final, the main obstacles or challenges of this investigation have been clarified.
- $\triangleright$  The third chapter sets out the prerequisites that illustrate the trade strategy, the need for consolidation, the use of case displays and actual information, and the prerequisites for IoT-based Savvy development and the arrangements that are quickly illustrated in this area.
- ➢ The fourth chapter discusses the details of the plan, front-end, back-end plan and usage. Some strategies to create dimension perceptions of images and databases have been presented in this chapter.
- ➢ Chapter 5 provides utilization and testing, database execution and front-end and back-end structure talk execution. Pictures of some of the plans and databases presented in this chapter to grasp its scope.
- $\triangleright$  Chapter six deals with social and environmental impacts. Talk about the ethical aspects and also the sustainability plan.

➢ Chapter 7 deals with the essence of thought, future work and conclusion. It is important to note that following the recommendations in this section, the full detailed report is displayed. The chapter closes by highlighting the limitations of our work which may be a long-term opportunity for others to work in this field.

# **CHAPTER 2 Background**

#### **2.1 Preliminaries**

Software prerequisites are distributed at the summit of detailed investigation work. As part of the system building, the designated work and performance for the software is modified to include aggregate data depiction, point-by-point usability and behavioral depiction, a sign of implementation requirements and planning limitations, appropriate approval criteria, and other information prerequisites.

## **2.2 Related Works**

Relevant methods for displaying a structure using the Question Sorted Framework test are demonstrated after planning with UML and modifying models using MDA: -

(a) "Apply Object-Orientation and UML in the Development of Web-Based Learning Systems" by Choe Sun Yong and Zhiming Liu (2003).

In this report, Young and Liu present how object-oriented strategies and URLs can used to advance internet-based learning application by capturing, investigating, planning and implementing requirements. As an initial cycle in the process of proper progression of the entire structure, they carried out specific investigations and plans of the subsystem that was related to web-based learning in computer science as a case pundit. The structure of the acquired database was DCD.

This document includes the steps to design a system:

Providing system development goals;

Specifies a system that is supposed to perform a function;

- Create use case and use case diagrams:
- Create a system conceptual diagram;
- Create system sequence diagrams and identify system operations;
- Creating contracts for system operations;
- Creating interactive diagrams (sequence and collaboration diagrams):
- Create a DCD:
- Create UML package; And
- A design mapping in code

(b) "Model-driven e-learning platform integration" is a paper written by Bi zonova et al, (2008).

This paper empowers a simple e-learning engineering system and provides detailed coordination of stage design. This platform-independent system can be used to indicate and classify existing or future LMSs at that time and to restrict the movement of information between different types of e-learning systems. Bizonova et al, (2007) compared the PIM of various existing open-source LMS to create a PIM that covers the general functionality of all LMS. Their purpose was to identify a generalized show of the LMS framework so that it contained highlights from all other LMS frameworks that could be added. The paper introduces a modern approach called Turn Around MDA Worldview, which starts using the Genuine LMS Framework for a generalized LMS feature and unique display.

#### **2.3 Comparative Analysis**

Many online learning media are accessible right now. All of us have a laid-back demeanor when it comes to portray a picture around ourselves. But as Daffodil Worldwide College Undergraduate, we need some highlights that will help our college students discover more effectively and stay connected. For example, looking for the Understudies Fair by looking at the college ID or mail. But our extended highlight will be accessible next to the highlight as well as friendly and with chatting.

## **2.4 Scope of the Problem**

- . System information about new entries in the assignment needs to be saved.
- The internal staff of the system should help the students to keep the information and find them according to different questions.
- The system needs to maintain volume records.
- The system needs to keep teacher records.
- Require system updates and delete records.
- The system requires a searching component.

## **2.5 Challenges**

#### Interactive web Application:

A web-based application should be intuitive. So, trying to do strange and unprecedented highlights would be very complicated to spend time together.

## Making the simple web application:

Complex, poorly organized web applications don't invite clients. So, clients will not be so curious to use these hard web based applications.

## Maintaining the Communication with the user:

The structure and highlights of the web based application are changing and updated every day. So that, we need to keep in touch with our clients and get the kind of highlights their need and are fluent using them.

#### Performance:

The challenge in creating this type of web based application is to keep its at a level best.

## **CHAPTER 3**

## **Requirement specification**

### **3.1 Business Process Modeling**

The business process model is shown which allows us to show all the methods in a system so that the method can be re-examined, disposed of and advanced. The arrangements for displaying the commerce handle and the destination inspection conditions will be displayed

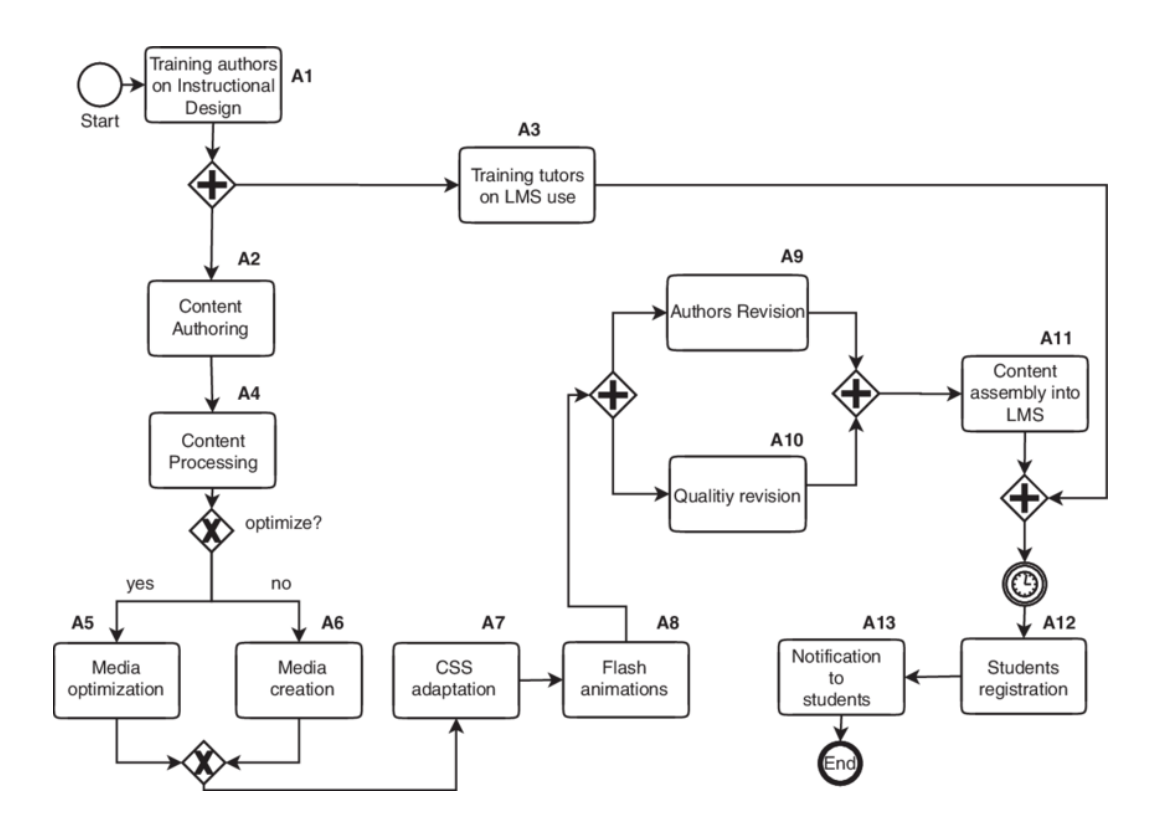

Figure 3.1: Business Process model (BPM)

## **3.2 Requirement Collection and Analysis**

We have divided this point into two sub points. Those are

- Required software,
- Required hardware.

## **3.2.1 Required Software**

The software that we used to develop this app

- Operating System: Windows
- UI and diagrams Design: Visual Studio Code (JSX)
- Language to develop app: Python, JavaScript.
- Language for server: Django
- Tools for app: Visual Studio Code
- Database: MySQL

## **3.2.2 Required hardware**

The hardware that we used to develop this app

- Processor base frequency not less than 1.8 GHz.
- At least 4 GB RAM.
- Language for server: Django
- 75 MB or more of available disk space.
- Camera and mic (USB or built-in)

# **3.3 Use Case Modeling and Description**

## **3.3.1 Use Case**

A use Case diagram for our application is shown below

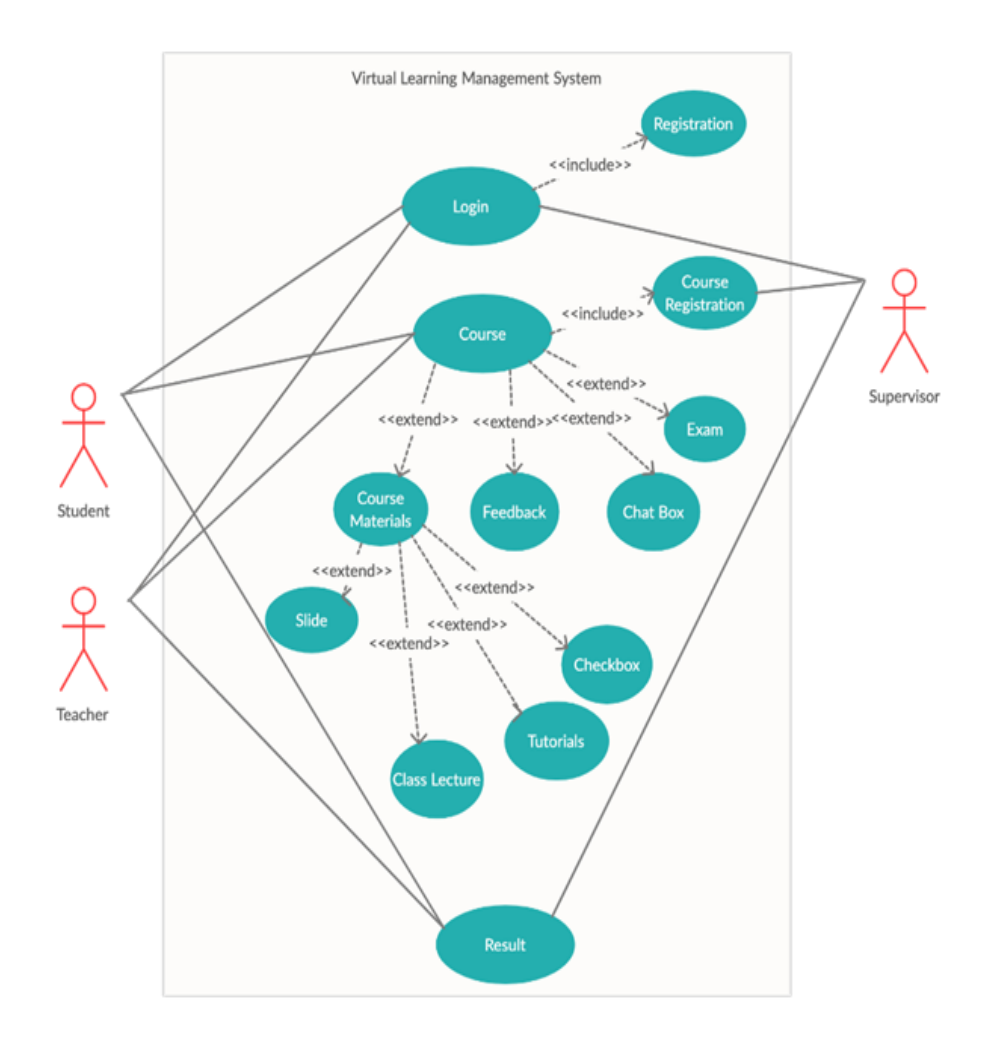

Figure 3.2.1: Use case diagram

#### **3.3.2 UML Diagram**

UML diagram could be a graph that contains qualities and lesson names. This chart shows which properties and classes we utilize to create this application. A UML diagram of our application Given underneath.

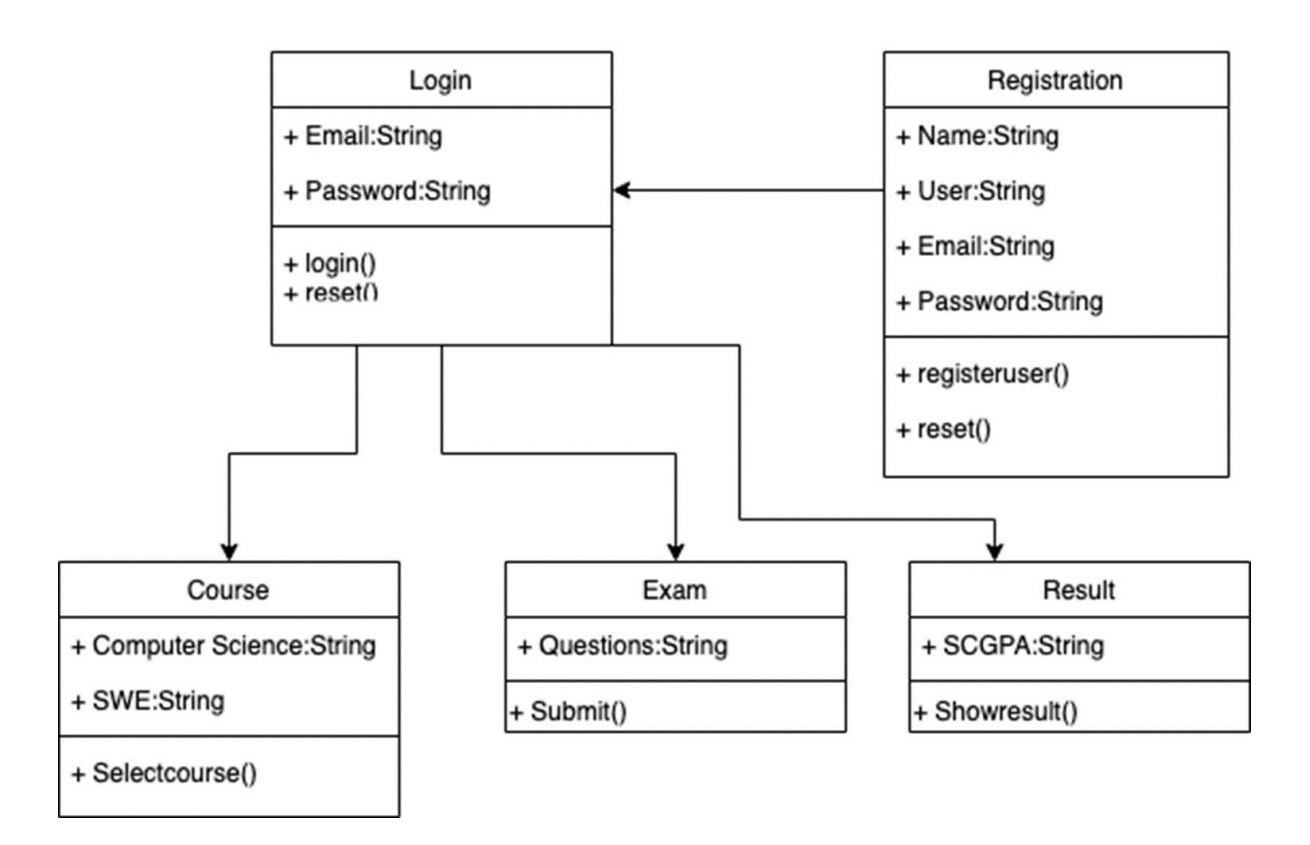

# **Class Diagram**

Figure 3.3: UML diagram

#### **3.3.3 The Data Flow Diagram:**

A data flow diagram (DFD) is a diagram or graph that shows us how destinations work and show. DFD can be a graphical image. So, through this diagram, we get the job and know the approximate highlights.

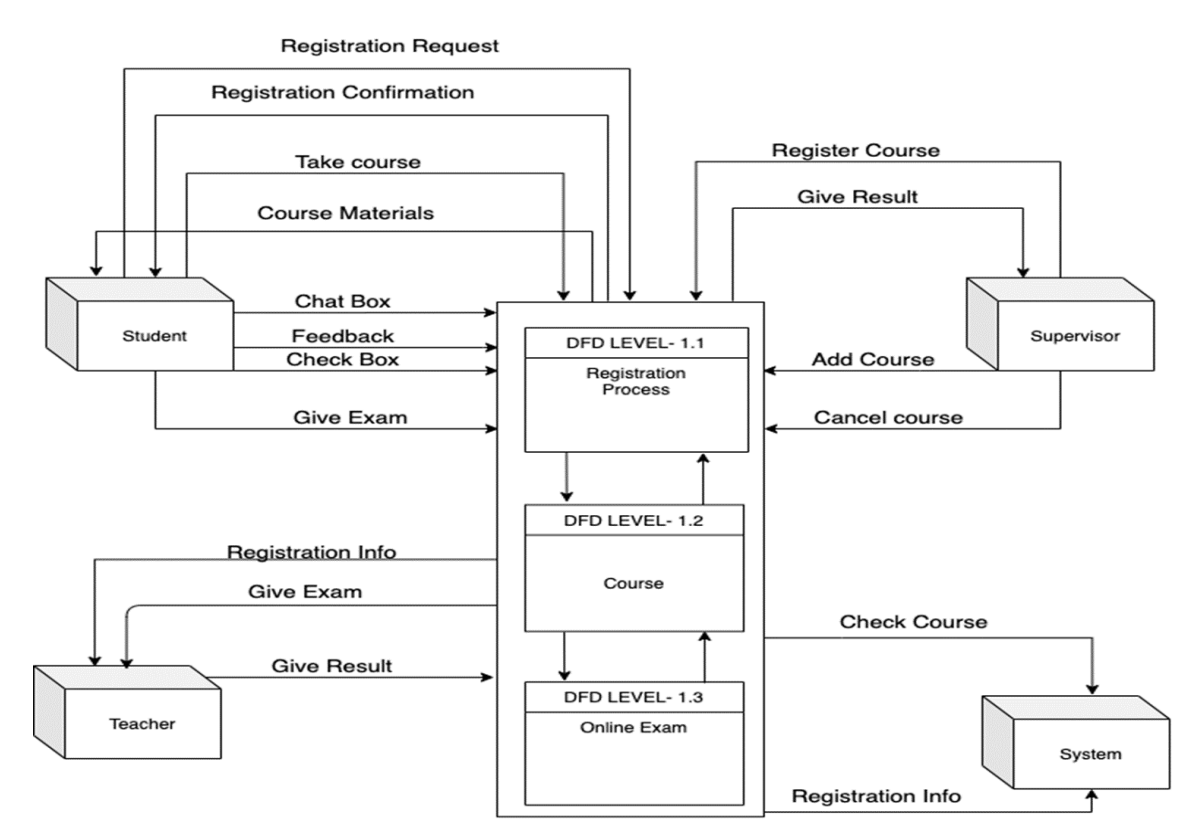

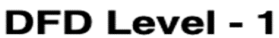

Figure 3.4: Data Flow Diagram

#### **3.4 Sequence Diagram**

Different components or entities exist in an arrangement graph as comparable vertical stripes at the same time and within the way in which these are communicated as flat bolts between them. This grants the graphical definition of principal runtime circumstances.

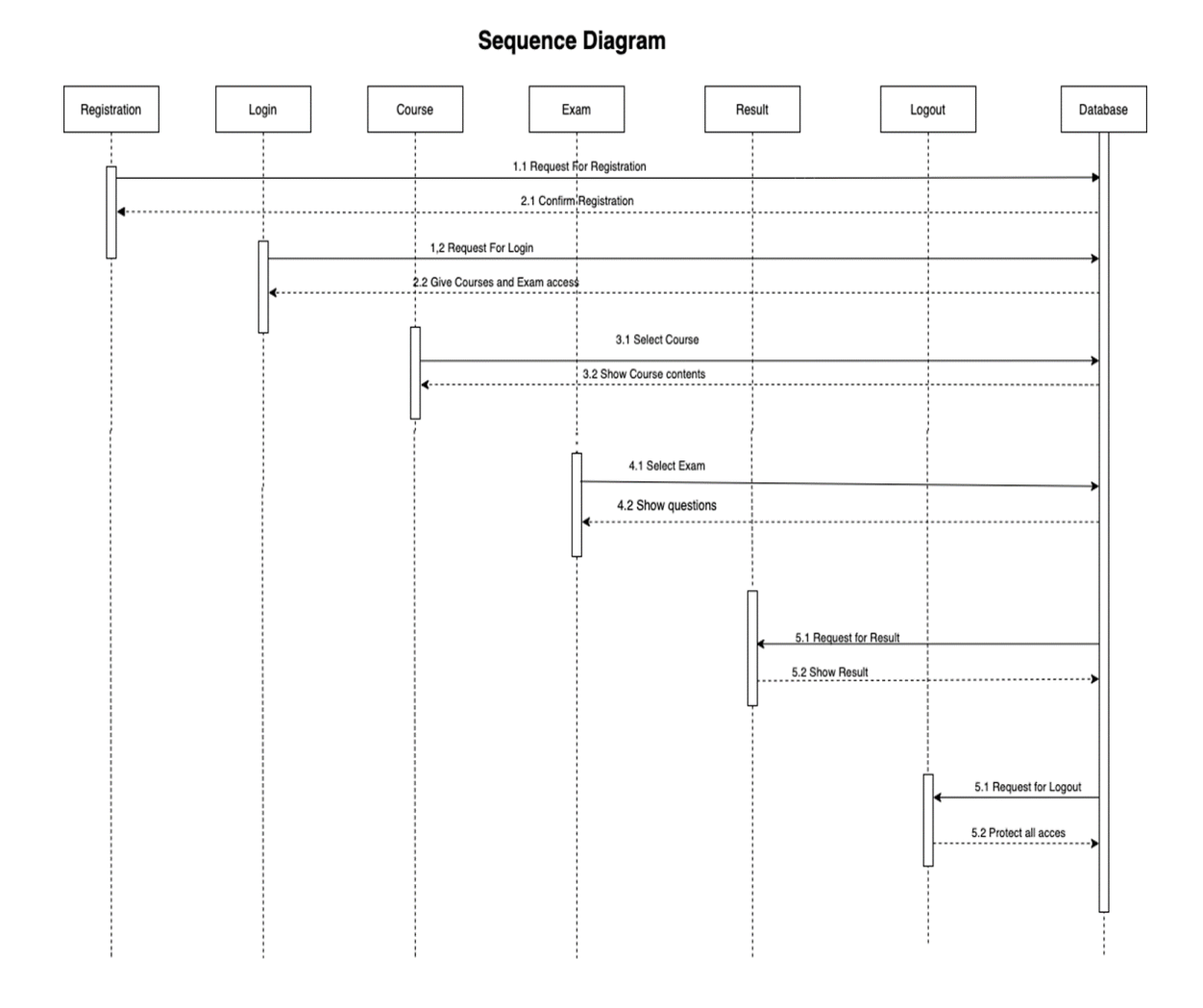

Figure 3.4: Sequence Diagram

#### **3.5 Design Requirement**

Design is an imperative portion of any work. Individuals are affectionate about excellent things. Sometimes recently utilizing anything, to begin with, we check out the see of that thing and after that we utilize it. That's why everybody needs to create their item lovely. When it comes to software or applications straightforwardness is the excellence. In this case, individuals want something that's straightforward and simple to get it. That's why we attempt to form our application as straightforward as conceivable so that anybody can get it the usefulness effortlessly.

# **CHAPTER 4**

# **Design Specification**

# **4.1 System Architecture**

A system design shows all components, structure behavior, and interfacing of a system. Initially this diagram seems to be effective handle our system.

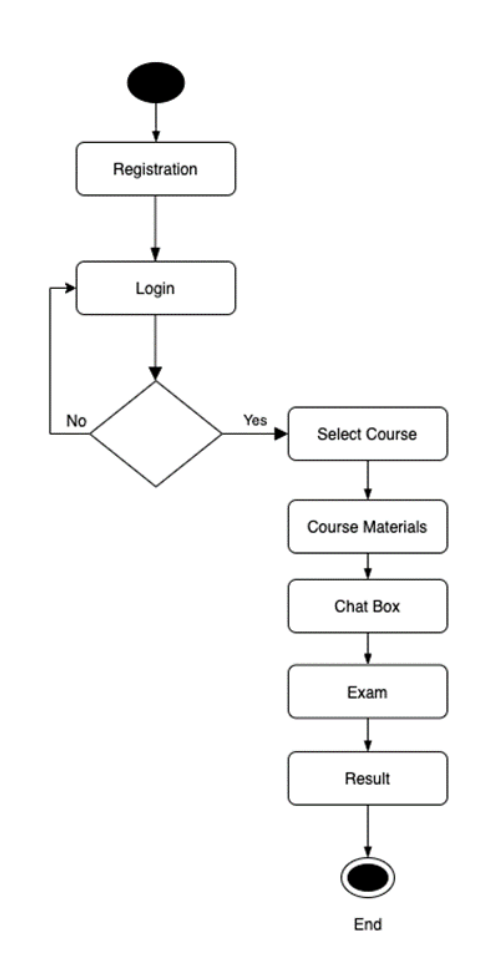

Figure 4.1: System Architecture

# **4.2 Server & Database Design**

## **4.2.1 Database**

Generally, our database is the Understudy community. Tables for group posts, office posts, sections, segment posts, and client databases

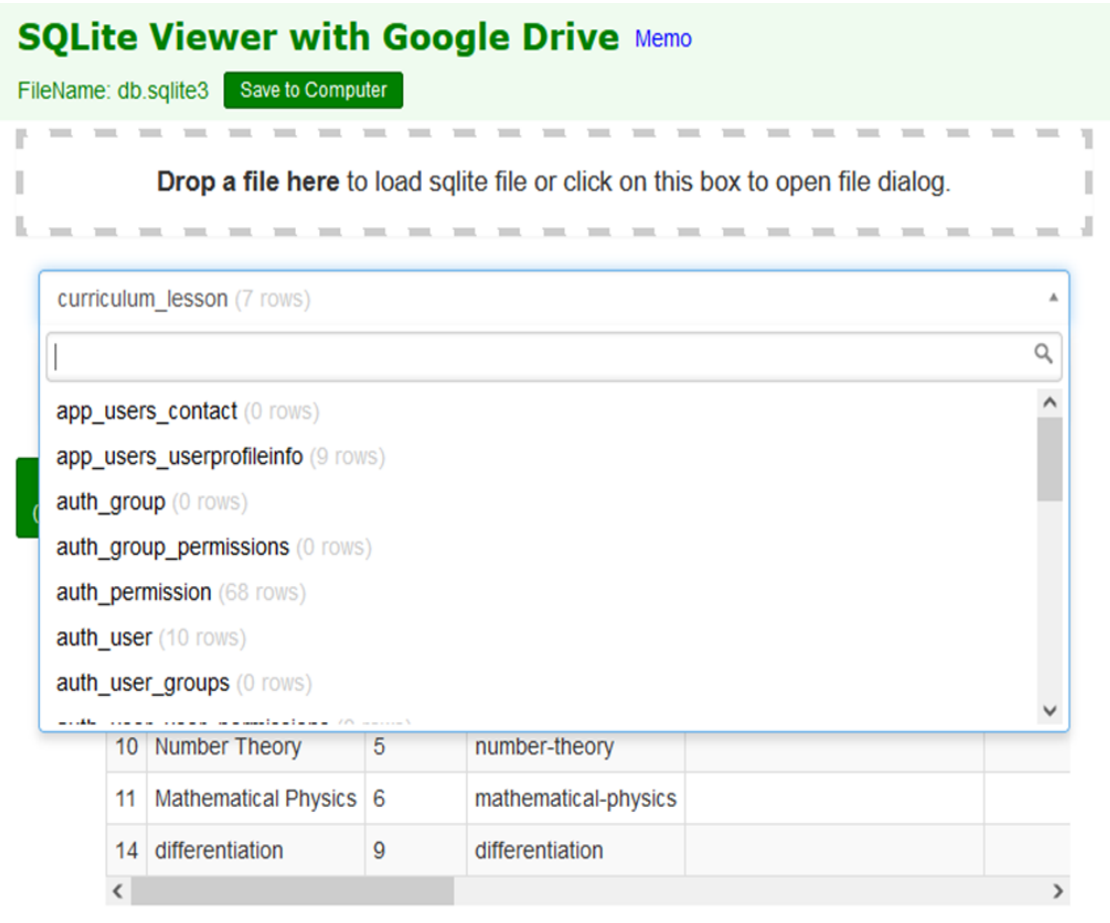

Figure 4.2.1: Database

## **4.2.2 Users**

Users are called client qualities of the data table. Information will be stored in this table with a scrambled password when the client registers

|                                                                          |                                                 | C Getting Started @ YouTube @ Maps G Gmail # Apple @ iCloud @ @ Yahoo b Bing G Google W Wikipedia @ Facebook @ Twitter |                                       |                      |                |                      | Other Bookmarks<br>$\gg$ |           |  |
|--------------------------------------------------------------------------|-------------------------------------------------|----------------------------------------------------------------------------------------------------|---------------------------------------|----------------------|----------------|----------------------|--------------------------|-----------|--|
|                                                                          | <b>SQLite Viewer</b><br>view sqlite file online |                                                                                                    |                                       |                      |                |                      |                          | Fort moon |  |
| Drop file here to load content or click on this box to open file dialog. |                                                 |                                                                                                    |                                       |                      |                |                      |                          |           |  |
|                                                                          | auth user (10 rows)                             |                                                                                                    |                                       |                      |                |                      |                          |           |  |
|                                                                          |                                                 |                                                                                                    |                                       |                      |                |                      |                          |           |  |
| Execute<br>SELECT * FROM 'auth user' LIMIT 0,30                          |                                                 |                                                                                                    |                                       |                      |                |                      |                          |           |  |
|                                                                          |                                                 |                                                                                                    |                                       |                      |                |                      |                          |           |  |
| id                                                                       | password                                        | last login                                                                                                    | is superuser username last name email |                      |                |                      | is staff i               |           |  |
|                                                                          | pbkdf2 sha256\$150000\$7                        | 2021-05-08 14:51:00.396563 1                                                                                           |                                       | admin                |                | admin@admin.com      | 1.                       |           |  |
| 5                                                                        | pbkdf2 sha256\$216000\$Y                        | 2020-10-01 14:54:44.001414 0                                                                                           |                                       | student1             |                | student1@gmail.com   | $\circ$                  |           |  |
| 6                                                                        | pbkdf2 sha256\$216000\$W                        | 2020-10-11 14:09:19.179880 0                                                                                           |                                       | teacher1             |                |                      | $\theta$                 | 1         |  |
|                                                                          | pbkdf2 sha256\$216000\$W                        | 2020-10-04 17:59:50.173814 0                                                                                           |                                       | teacher2             |                |                      | $\mathbf{0}$             | 1         |  |
| 8                                                                        | pbkdf2 sha256\$216000\$8                        | null                                                                                                    | 0                                     | student2             | $\overline{2}$ | student2@gmail.com   | $\circ$                  |           |  |
| 9                                                                        | pbkdf2_sha256\$216000\$C                        | null                                                                                                    | 0                                     | student <sub>3</sub> | 3              | student@gmail.com    | $\mathbf 0$              |           |  |
| 10                                                                       | pbkdf2_sha256\$216000\$K                        | 2020-10-11 14:02:41.224989 0                                                                                           |                                       | student4             | $\overline{4}$ | student@gmail.com    | $\theta$                 |           |  |
| 11                                                                       | pbkdf2 sha256\$216000\$R                        | null                                                                                                    | 0                                     | student <sub>5</sub> | 5              | student5@gmail.com 0 |                          |           |  |

Figure 4.2.2: Users

# **4.3 E-R (Entity Relationship) Diagram:**

Entity Relationship or E-R Graph shows plan of all the features in our table. It displays one or more types of our relationships and associations.

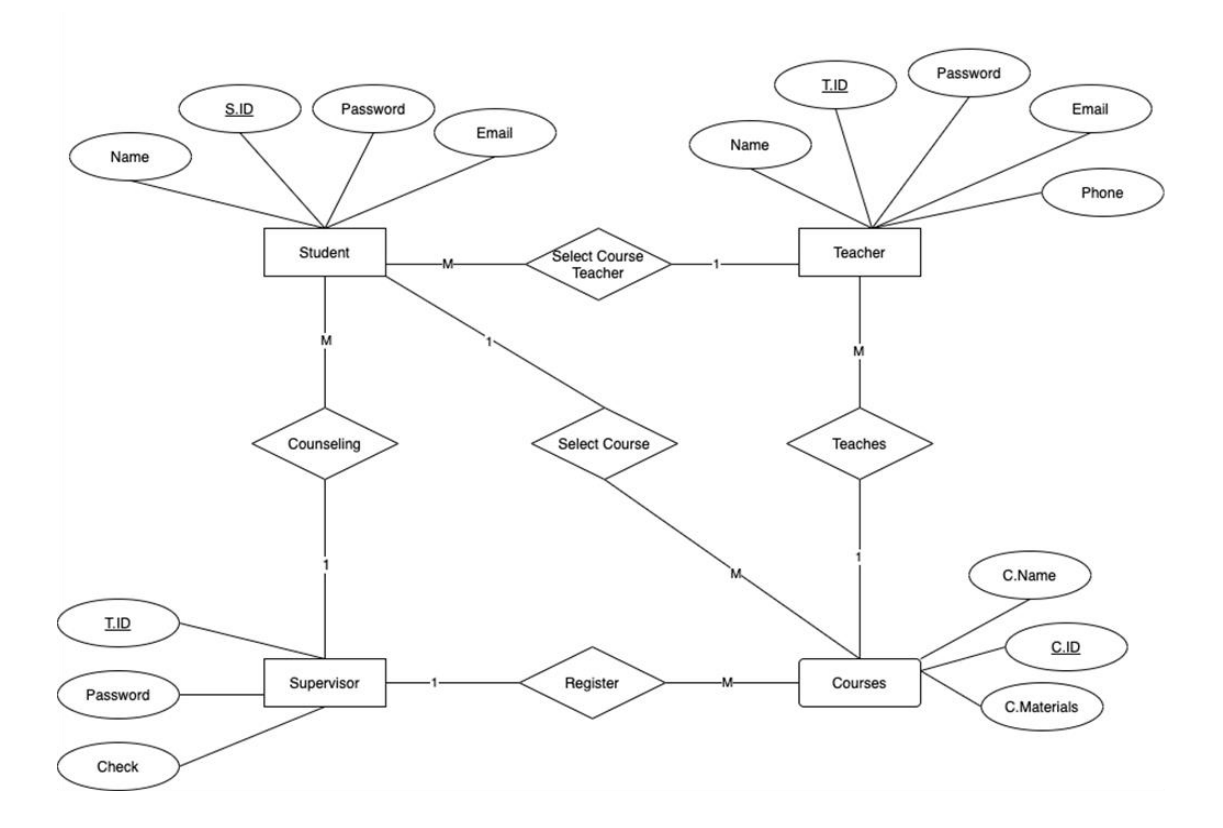

Figure 4.3: E-R Diagram

### **4.4 UI Design**

This may be the maximum pages of this application. This could be login page. At client's opportunity to register at that time, they can log in but if not at that time, they have to list the client including all the applications.

### **4.4.1 Log In**

It can be most web page which is the login page. From here, client can log in to his account to go to the position. In case the client does not have an account, at that time he has to create a student account by registration from sign up button.

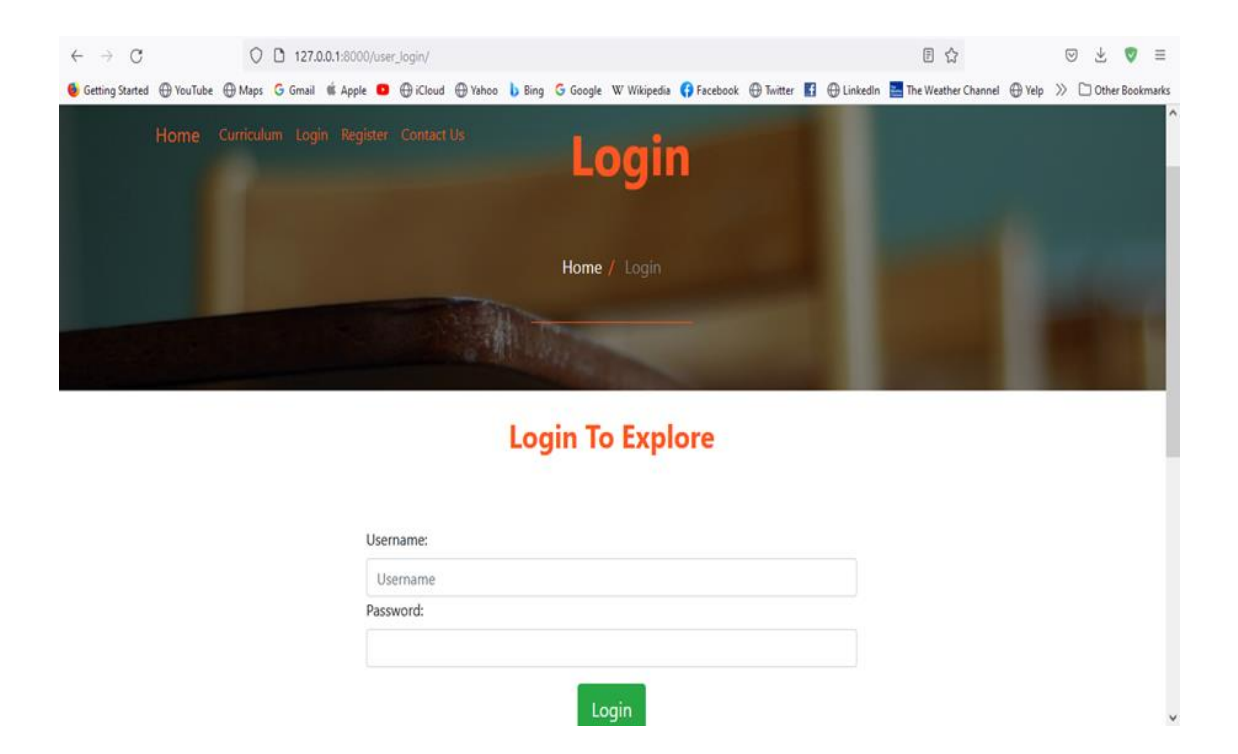

Figure 4.4.1: Log in

### **4.4.2 Registration:**

Modern users can be registered with username, to get started, a title, final title, and college mail from here. The client can sign in after entering all the data in the content field and finished the registration successfully.

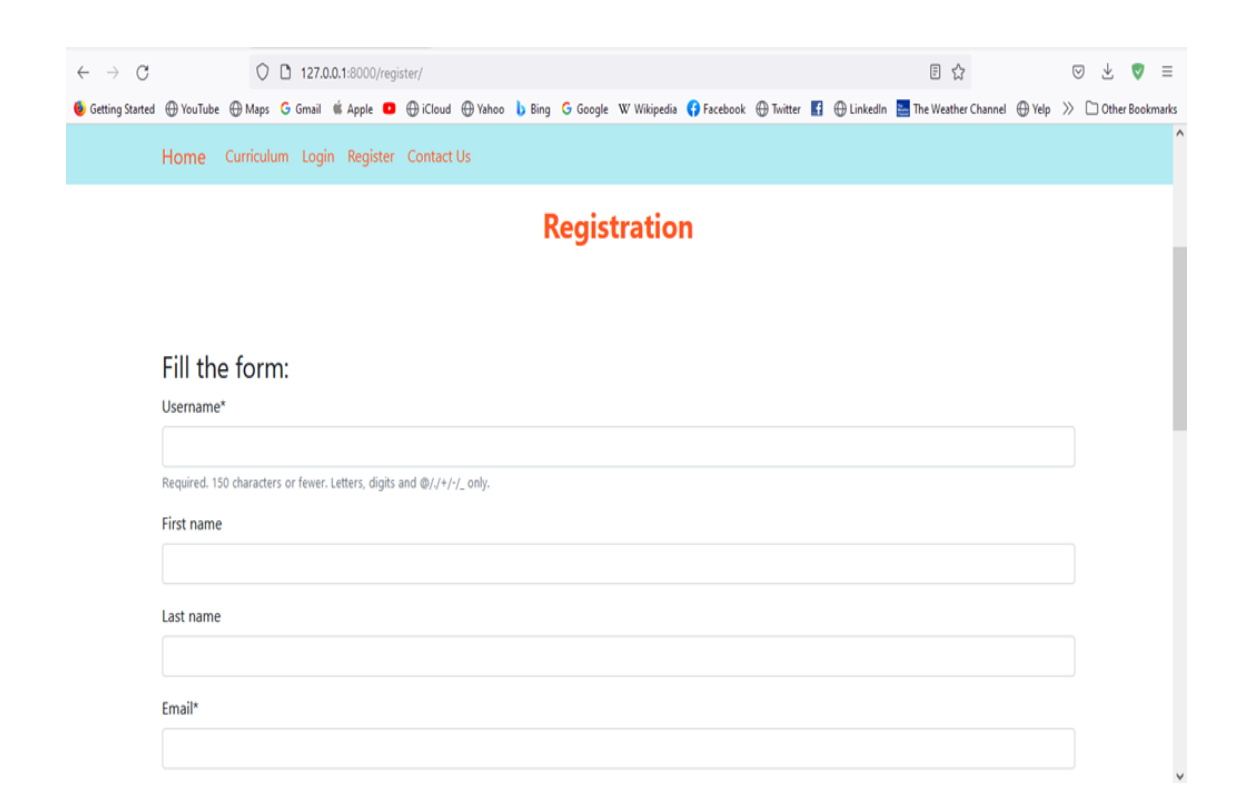

Figure 4.4.2: Registration

## **4.4.3 Selecting Classes:**

In clusters of areas, peers are categorized by segment division. Clients can allow posts from this bunch. All friends in his area can see the post.

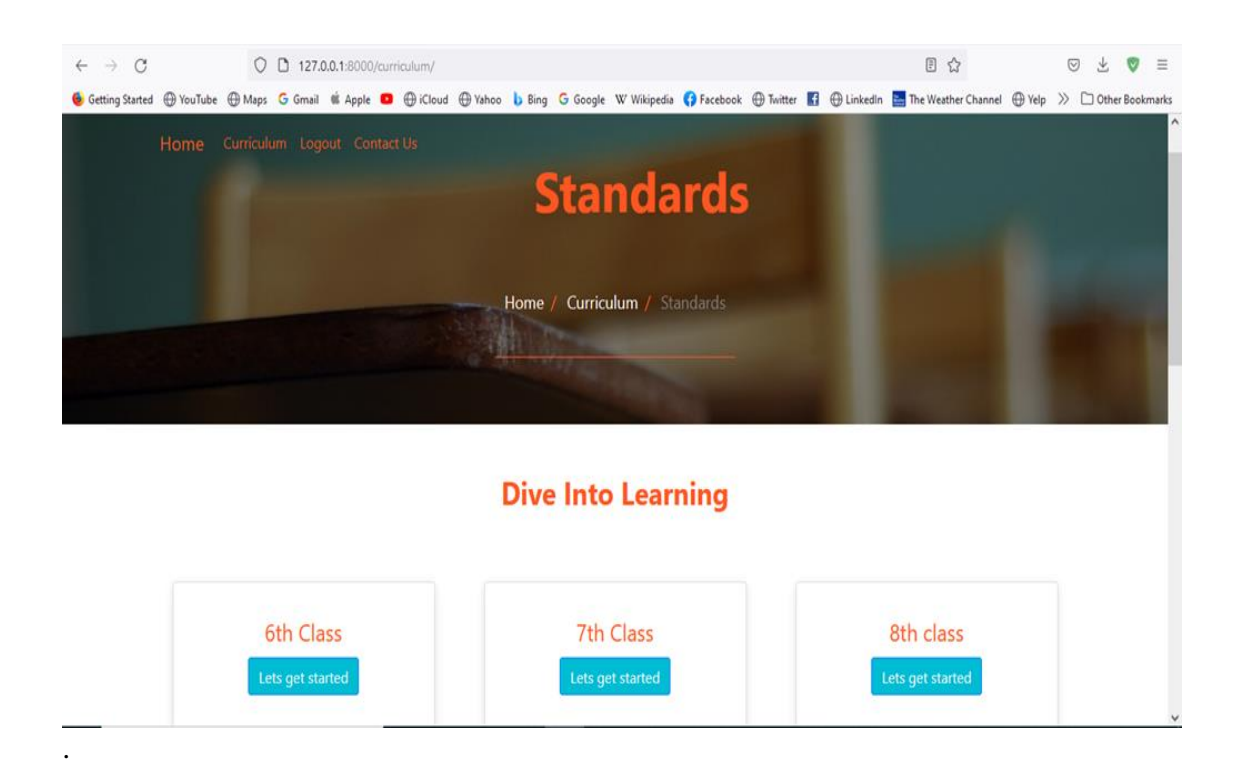

Figure 4.4.3.1: Selecting Classes

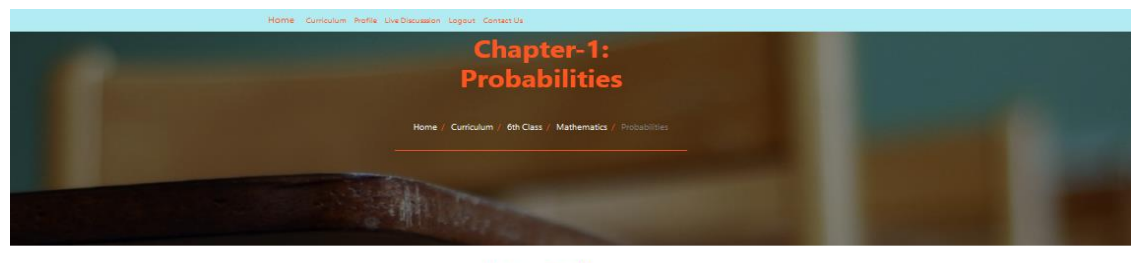

**Lecture Details** 

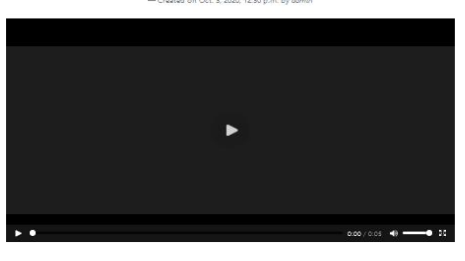

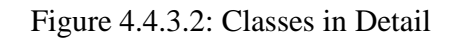

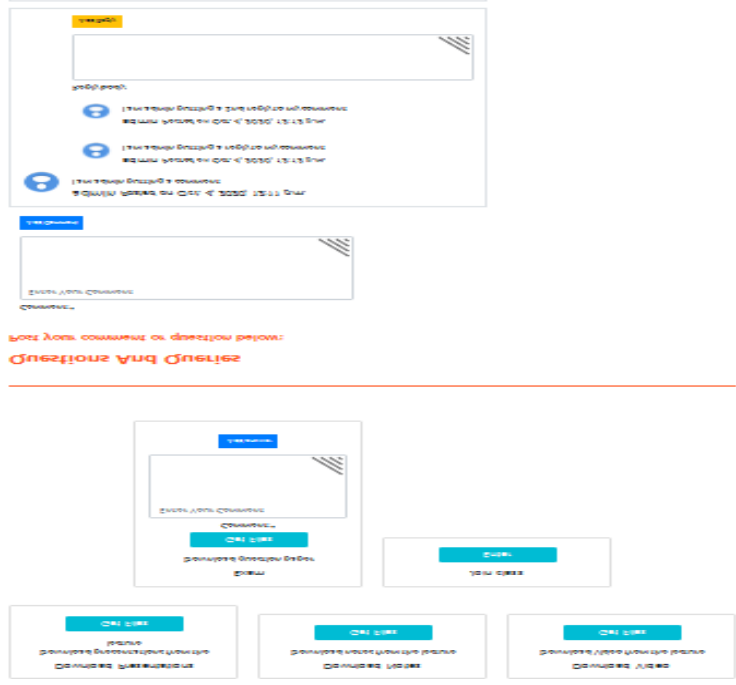

Figure 4.4.3.3: Curriculum of Classes

# **4.4.4 Join Class:**

After entering the join class session, anyone can invite any individual or a group to join in the class.

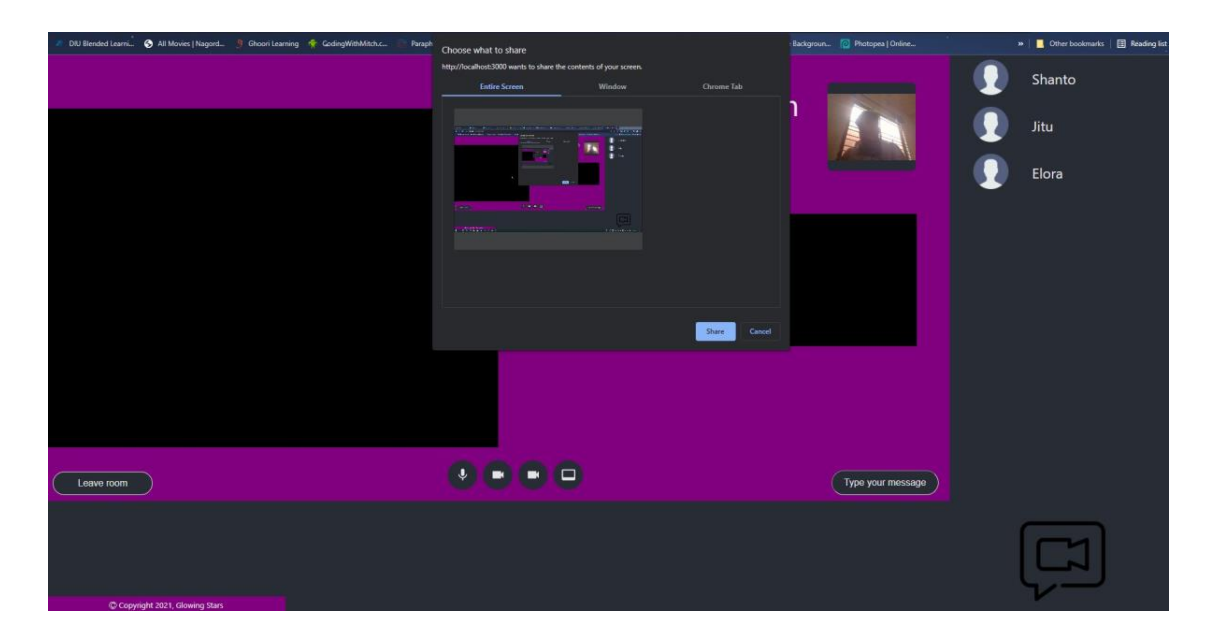

Figure 4.4.4: Join Class

## **4.4.5 Discussion Zone:**

In the discussion zone, companions can live chat. The client can provide posts from this bunch. This to begin with one must log in. All his group companions can see the post.

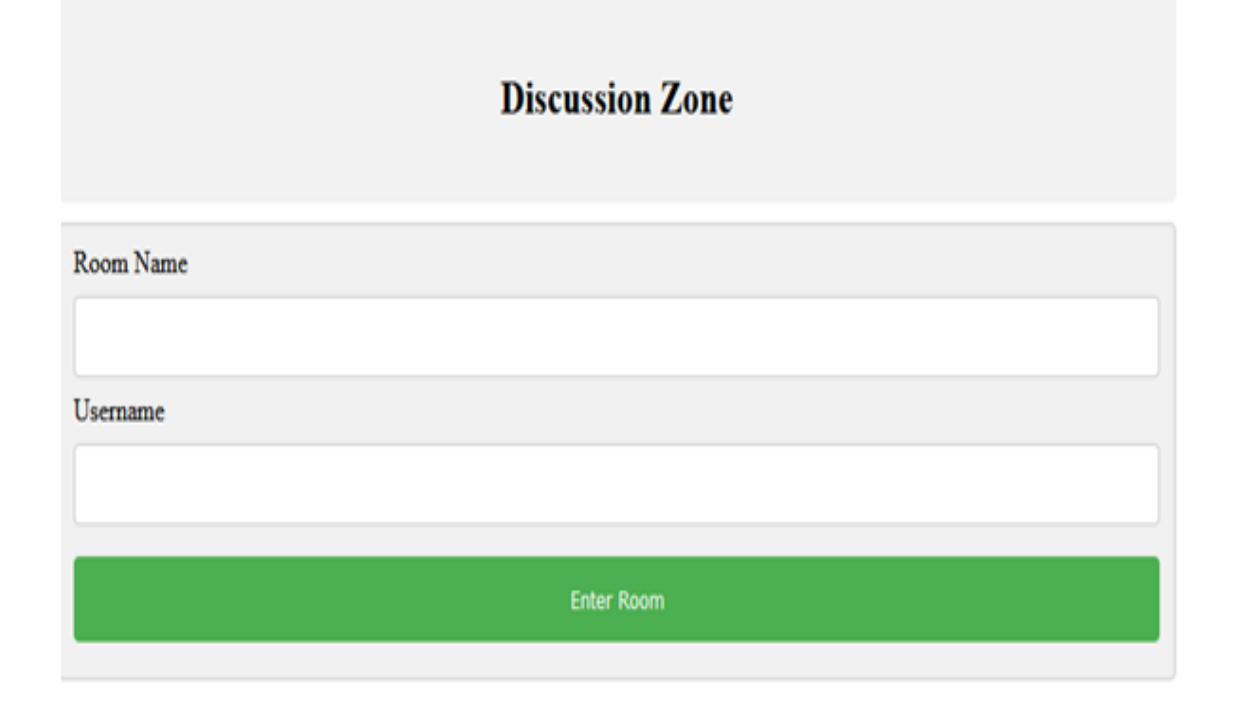

Figure 4.4.5: Discussion Zone

## **4.4.6 Face Attendance:**

In face attendance, in a excel sheet every second of user is recorded.

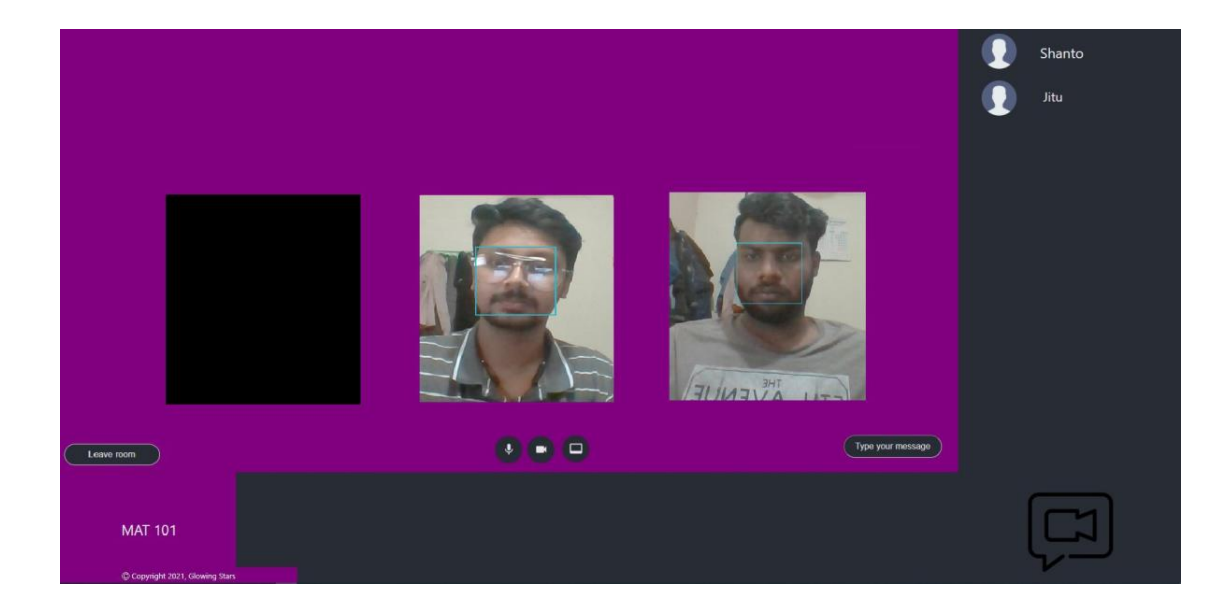

Figure 4.4.6.1: Face Attendance

| <b>A</b>       | $B \cup C$     |                 |                |                |                 |                |                |                 |                |               |                |          | DEFGHIJIK LIMINOPQRSTUVWXYZAA |
|----------------|----------------|-----------------|----------------|----------------|-----------------|----------------|----------------|-----------------|----------------|---------------|----------------|----------|-------------------------------|
| JETU           | 13:02:58 Elora | 13:02:58 Shanto | 13:02:58 Rifat | 13:02:58 Soalb | 13:02:58 Mehedi | 13:02:58 Sunny | 13:02:58       | Akkash          | 13:02:58 Suru) | 13:02:58 Roni | 13:02:58 Tuhin | 13:02:58 |                               |
| JETU           | 13:02:58 Elora | 13:02:58 Shanto | 13:02:58 Rifat | 13:02:58 Soaib | 13:02:58 Mehedi | 13:02:58 Sunny | 13:02:58       | Akkash          | 13:02:58 Surui | 13:02:58 Roni | 13:02:58 Tuhin | 13:02:58 |                               |
| JETU           | 13:02:58 Elora | 13:02:58 Shanto | 13:02:58 Rifat | 13:02:58 Soaib | 13:02:58 Mehedi | 13:02:58 Sunny | 13:02:58       | Akkash          | 13:02:58 Surui | 13:02:58 Roni | 13:02:58 Tuhin | 13:02:58 |                               |
| <b>JETU</b>    | 13:02:58 Elora | 13:02:58 Shanto | 13:02:58 Rifat | 13:02:58 Soalb | 13:02:58 Mehedi | 13:02:58 Sunny | 13:02:58       | Akkash          | 13:02:58 Surui | 13:02:58 Roni | 13:02:58 Tuhin | 13:02:58 |                               |
| JETU           | 13:02:58 Elora | 13:02:58 Shanto | 13:02:58 Rifat | 13:02:58 Soalb | 13:02:58 Mehedi | 13:02:58 Sunny | 13:02:58       | Akkash          | 13:02:58 Surui | 13:02:58 Roni | 13:02:58       |          |                               |
| JETU           | 13:02:58 Elora | 13:02:58 Shanto | 13:02:58 Rifat | 13:02:58 Soaib | 13:02:58 Mehedi | 13:02:58 Sunny | 13:02:58       | Akkash          | 13:02:58 Surui | 13:02:58 Roni | 13:02:58       |          |                               |
| LIETU          | 13:02:58 Elora | 13:02:58 Shanto | 13:02:58 Rifat | 13:02:58 Soaib | 13:02:58 Mehedi | 13:02:58 Sunny | 13:02:58       | Akkash          | 13:02:58 Suruj | 13:02:58 Roni | 13:02:58       |          |                               |
| 8 JETU         | 13:02:58 Elora | 13:02:58 Shanto | 13:02:58 Rifat | 13:02:58 Soalb | 13:02:58 Mehedi | 13:02:58 Sunny | 13:02:58       | Akkash          | 13:02:58 Surui | 13:02:58 Roni | 13:02:58       |          |                               |
| JETU           | 13:02:58 Elora | 13:02:58 Shanto | 13:02:58 Rifat | 13:02:58 Soalb | 13:02:58 Mehedi | 13:02:58 Sunny | 13:02:58       | Akkash          | 13:02:58 Suru) | 13:02:58 Roni | 13:02:58       |          |                               |
| 10 JETU        | 13:02:58 Elora | 13:02:58 Shanto | 13:02:58 Rifat | 13:02:58 Soalb | 13:02:58 Mehedi | 13:02:58 Sunny | 13:02:58       | Akkash          | 13:02:58 Suruj | 13:02:58 Roni | 13:02:58       |          |                               |
| 11 JETU        | 13:02:58 Elora | 13:02:58 Shanto | 13:02:58 Rifat | 13:02:58 Soaib | 13:02:58 Mehedi | 13:02:58 Sunny | 13:02:58 Harun | 13:02:58 Akkash | 13:02:58 Suruj | 13:02:58 Roni | 13:02:58       |          |                               |
| 12 JETU        | 13:02:58 Elora | 13:02:58 Shanto | 13:02:58 Rifat | 13:02:58 Soaib | 13:02:58 Mehedi | 13:02:58 Sunny | 13:02:58 Harun | 13:02:58        | Suruj          | 13:02:58 Roni | 13:02:58       |          |                               |
| 13 JETU        | 13:02:58 Elora | 13:02:58 Shanto | 13:02:58 Rifat | 13:02:58 Soaib | 13:02:58 Mehedi | 13:02:58 Sunny | 13:02:58 Harun | 13:02:58        | Suruj          | 13:02:58 Roni | 13:02:58       |          |                               |
| <b>IN JETU</b> | 13:02:58 Elora | 13:02:58 Shanto | 13:02:58       | Soalb          | 13:02:58 Mehedi | 13:02:58 Sunny | 13:02:58 Harun | 13:02:58        | Surui          | 13:02:58      |                |          |                               |
| JETU           | 13:02:58 Elora | 13:02:58 Shanto | 13:02:58       | Soaib          | 13:02:58 Mehedi | 13:02:58 Sunny | 13:02:58 Harun | 13:02:58        | Surui          | 13:02:58      | Tuhin          | 13:02:58 |                               |
| JETU           | 13:02:58 Elora | 13:02:58 Shanto | 13:02:58       | Soaib          | 13:02:58 Mehedi | 13:02:58 Sunny | 13:02:58 Harun | 13:02:58 Akkash | 13:02:58 Suruj | 13:02:58      | Tuhin          | 13:02:58 |                               |
| 17 JETU        | 13:02:58 Elora | 13:02:58 Shanto | 13:02:58       |                | Mehedi          | 13:02:58 Sunny | 13:02:58 Harun | 13:02:58 Akkash | 13:02:58 Surui | 13:02:58      | Tuhin          | 13:02:58 |                               |
| JETU           | 13:02:58 Elora | 13:02:58 Shanto | 13:02:58       |                | Mehedi          | 13:02:58 Sunny | 13:02:58 Harun | 13:02:58 Akkash | 13:02:58 Surul | 13:02:58      | Tuhin          | 13:02:58 |                               |
| JETU           | 13:02:58 Elora | 13:02:58 Shanto | 13:02:58       | Soaib          | 13:02:58 Mehedi | 13:02:58 Sunny | 13:02:58 Harun | 13:02:58 Akkash | 13:02:58 Suru) | 13:02:58      | Tuhin          | 13:02:58 |                               |
| 20 JETU        | 13:02:58 Elora | 13:02:58 Shanto | 13:02:58       | Soaib          | 13:02:58 Mehedi | 13:02:58 Sunny | 13:02:58 Harun | 13:02:58 Akkash | 13:02:58 Surui | 13:02:58      | Tuhin          | 13:02:58 |                               |
| 21 JETU        | 13:02:58 Elora | 13:02:58 Shanto | 13:02:58       | Soaib          | 13:02:58 Mehedi | 13:02:58 Sunny | 13:02:58 Harun | 13:02:58 Akkash | 13:02:58 Surui | 13:02:58      | Tuhin          | 13:02:58 |                               |
| 22 JETU        | 13:02:58 Elora | 13:02:58 Shanto | 13:02:58       | Soalb          | 13:02:58 Mehedi | 13:02:58 Sunny | 13:02:58 Harun | 13:02:58 Akkash | 13:02:58       |               | Tuhin          | 13:02:58 |                               |
| 22 JETU        | 13:02:58 Elora | 13:02:58 Shanto | 13:02:58       | Soalb          | 13:02:58 Mehedi | 13:02:58 Sunny | 13:02:58 Harun | 13:02:58 Akkash | 13:02:58       |               | Tuhin          | 13:02:58 |                               |
| 24 JETU        | 13:02:58 Elora | 13:02:58 Shanto | 13:02:58       | Soalb          | 13:02:58        | Sunny          | 13:02:58 Harun | 13:02:58 Akkash | 13:02:58       | Roni          | 13:02:58 Tuhin | 13:02:58 |                               |
| JETU           | 13:02:58 Elora | 13:02:58 Shanto | 13:02:58       | Soaib          | 13:02:58        | Sunny          | 13:02:58 Harun | 13:02:58 Akkash | 13:02:58       | Roni          | 13:02:58 Tuhin | 13:02:58 |                               |
| JETU           | 13:02:58 Elora | 13:02:58 Shanto | 13:02:58 Rifat | 13:02:58 Soaib | 13:02:58        | Sunny          | 13:02:58 Harun | 13:02:58 Akkash | 13:02:58       | Roni          | 13:02:58 Tuhin | 13:02:58 |                               |
| 27 JETU        | 13:02:58 Elora | 13:02:58 Shanto | 13:02:58 Rifat | 13:02:58 Soaib | 13:02:58        | Sunny          | 13:02:58 Harun | 13:02:58 Akkash | 13:02:58       | Roni          | 13:02:58 Tuhin | 13:02:58 |                               |
| JETU           | 13:02:58 Elora | 13:02:58 Shanto | 13:02:58 Rifat | 13:02:58 Soalb | 13:02:58        | Sunny          | 13:02:58 Harun | 13:02:58 Akkash | 13:02:58 Suru) | 13:02:58 Roni | 13:02:58 Tuhin | 13:02:58 |                               |
| <b>JETU</b>    | 13:02:58 Elora | 13:02:58 Shanto | 13:02:58 Rifat | 13:02:58 Soaib | 13:02:58        | Sunny          | 13:02:58 Harun | 13:02:58 Akkash | 13:02:58 Surui | 13:02:58 Roni | 13:02:58 Tuhin | 13:02:58 |                               |
| JETU           | 13:02:58 Elora | 13:02:58 Shanto | 13:02:58 Rifat | 13:02:58 Soaib | 13:02:58        | Sunny          | 13:02:58 Harun | 13:02:58 Akkash | 13:02:58 Surui | 13:02:58 Roni | 13:02:58 Tuhin | 13:02:58 |                               |
| <b>31 JETU</b> | 13:02:58 Elora | 13:02:58 Shanto | 13:02:58 Rifat | 13:02:58 Soaib | 13:02:58        | Sunny          | 13:02:58 Harun | 13:02:58 Akkash | 13:02:58 Surui | 13:02:58 Roni | 13:02:58 Tuhin | 13:02:58 |                               |
| <b>BALLETU</b> | 13:02:58 Elora | 13:02:58 Shanto | 13:02:58 Rifat | 13:02:58 Soalb | 13:02:58        | Sunny          | 13:02:58 Harun | 13:02:58 Akkash | 13:02:58 Surui | 13:02:58 Roni | 13:02:58 Tuhin | 13:02:58 |                               |
| 33 JETU        | 13:02:58 Elora | 13:02:58 Shanto | 13:02:58 Rifat | 13:02:58 Soalb | 13:02:58        | Sunny          | 13:02:58 Harun | 13:02:58 Akkash | 13:02:58 Surui | 13:02:58 Roni | 13:02:58 Tuhin | 13:02:58 |                               |
| 34 JETU        | 13:02:58 Elora | 13:02:58 Shanto | 13:02:58 Rifat | 13:02:58 Soaib | 13:02:58 Mehedi | 13:02:58 Sunny | 13:02:58 Harun | 13:02:58 Akkash | 13:02:58 Surui | 13:02:58 Roni | 13:02:58 Tuhin | 13:02:58 |                               |
| 35<br>JETU     | 13:02:58 Elora | 13:02:58 Shanto | 13:02:58 Rifat | 13:02:58 Soalb | 13:02:58 Mehedi | 13:02:58 Sunny | 13:02:58 Harun | 13:02:58 Akkash | 13:02:58 Surui | 13:02:58 Roni | 13:02:58 Tuhin | 13:02:58 |                               |

Figure 4.4.6.2: Face Attendance (Data sheet)

# **4.4.7 Admin Panel:**

The whole managing authority or main power is in the admin session. Only admin can make teacher.

|          | Django administration                           | WELCOME, ADMIN. VIEW SITE / CHANGE PASSWORD / LOG OUT |                                            |                     |                   |                         |              |                        |  |  |  |  |
|----------|-------------------------------------------------|-------------------------------------------------------|--------------------------------------------|---------------------|-------------------|-------------------------|--------------|------------------------|--|--|--|--|
|          | Home > Authentication and Authorization > Users |                                                       |                                            |                     |                   |                         |              |                        |  |  |  |  |
|          | APP_USERS                                       |                                                       | Select user to change                      | ADD USER +          |                   |                         |              |                        |  |  |  |  |
|          | User profile infos                              | $+$ Add                                               |                                            |                     |                   |                         |              |                        |  |  |  |  |
|          |                                                 |                                                       | $\mathsf Q$                                | Search              |                   |                         |              | <b>FILTER</b>          |  |  |  |  |
|          | <b>AUTHENTICATION AND AUTHORIZATION</b>         |                                                       |                                            |                     |                   |                         |              | By staff status<br>AII |  |  |  |  |
|          | Groups                                          | $+$ Add                                               | $\vee$ Go 0 of 12 selected<br>Action:<br>- |                     |                   |                         |              | Yes                    |  |  |  |  |
|          | <b>Users</b>                                    | $+$ Add                                               | USERNAME                                   | - EMAIL ADDRESS     | <b>FIRST NAME</b> | <b>LAST NAME</b>        | STAFF STATUS | No.                    |  |  |  |  |
|          | <b>CURRICULUM</b>                               |                                                       | Jubear012                                  |                     |                   |                         | $\bullet$    | By superuser status    |  |  |  |  |
|          | Comments                                        | $+$ Add                                               | G Saiful                                   | saiful19@gmail.com  | Islam             | Shanto                  | $\bullet$    | $AII$                  |  |  |  |  |
|          | Lessons                                         | $+$ Add                                               | $\Box$ admin                               | admin@admin.com     |                   |                         | $\bullet$    | Yes<br><b>No</b>       |  |  |  |  |
|          | <b>Replys</b>                                   | $+Add$                                                | $i$ jetu1112                               | jetu.khan@gmail.com | jubear            | jabber                  | $\bullet$    |                        |  |  |  |  |
|          | Slot subjects                                   | $+$ Add                                               | □ student1                                 | student1@gmail.com  |                   |                         | $\bullet$    | By active<br>AII       |  |  |  |  |
| $\alpha$ | <b>Standards</b>                                | $+$ Add                                               | $\Box$ student2                            | student2@gmail.com  | student           | $\overline{2}$          | $\bullet$    | Yes                    |  |  |  |  |
|          | Subjects                                        | $+$ Add                                               | $\hfill\square$<br>student3                | student@gmail.com   | student           | $\overline{\mathbf{3}}$ | ۰            | No                     |  |  |  |  |
|          | <b>Time slotss</b>                              | $+$ Add                                               | $\Box$ student4                            | student@gmail.com   | student           | 4                       | $\bullet$    |                        |  |  |  |  |
|          | <b>Working dayss</b>                            | $+$ Add                                               | student5                                   | student5@gmail.com  | student           | 5                       | $\bullet$    |                        |  |  |  |  |
|          |                                                 |                                                       | $\Box$ student6                            | student6@gmail.com  | student           | 6                       | $\bullet$    |                        |  |  |  |  |
|          |                                                 |                                                       | $\Box$ teacher1                            |                     |                   |                         | $\bullet$    |                        |  |  |  |  |
|          |                                                 |                                                       | $\Box$ teacher 2                           |                     |                   |                         | $\bullet$    |                        |  |  |  |  |
|          |                                                 |                                                       | 12 users                                   |                     |                   |                         |              |                        |  |  |  |  |
|          |                                                 |                                                       |                                            |                     |                   |                         |              |                        |  |  |  |  |
|          |                                                 |                                                       |                                            |                     |                   |                         |              |                        |  |  |  |  |
|          |                                                 |                                                       |                                            |                     |                   |                         |              |                        |  |  |  |  |
|          |                                                 |                                                       |                                            |                     |                   |                         |              |                        |  |  |  |  |

Figure 4.4.7: Admin Panel

## **CHAPTER 5**

## **Implementation and Testing**

### **5.1 Implementation of back-end database**

Databases are storage of data that are store all types of data. We have MySQL database for flexible editing. We can use the necessary keys and the foreign keys in database to connect from one system to another system.

Requirements:

• Database (MySQL)

## **5.2 Implementation of Front-End Design**

The front end is the most important part of any application. Usually, as it were portion by which a client can choose whether he will use it or not. In case the front-end plan is appealing at that point it'll develop more users.

- Python
- HTML, BOOTSTRAP, CSS, DJANGO, JAVASCRIPT.
- Needed libraries

## **5.3 Implementation of interactions**

End of the designing the user side interface, its right time to apply other features to make a better look for our web app. We've included different groups based on login, enrollment, profile view, profile change, category, group, and office. We create a communication structure with clients so they are communicating with every batchmates for educational reasons.

### **5.4 Testing Implementation**

After finishing work, it is time to advertise, test whether it's suitable for clients. Is it working well and smoothly? Bugs and errors are fundamental in case. We will solve it by checking the runtime blender and compile errors. Ready to test every utility of our applications that we've made progress is generally working or not working. Ready to send e-mails, comment, upload photos and recordings, check login, check if enrollment is working legally. We further check that our client can send e-mail to the administrator that the information is properly are stored in the database. Able to combine recorded information with a database is sufficient or not sufficient.

#### **5.5 Test Results and Reports**

After completing the work, it is essential to test the applications to make easy for the clients. In fact, test results roughly test how valuable an application is in completely different terms.

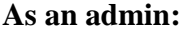

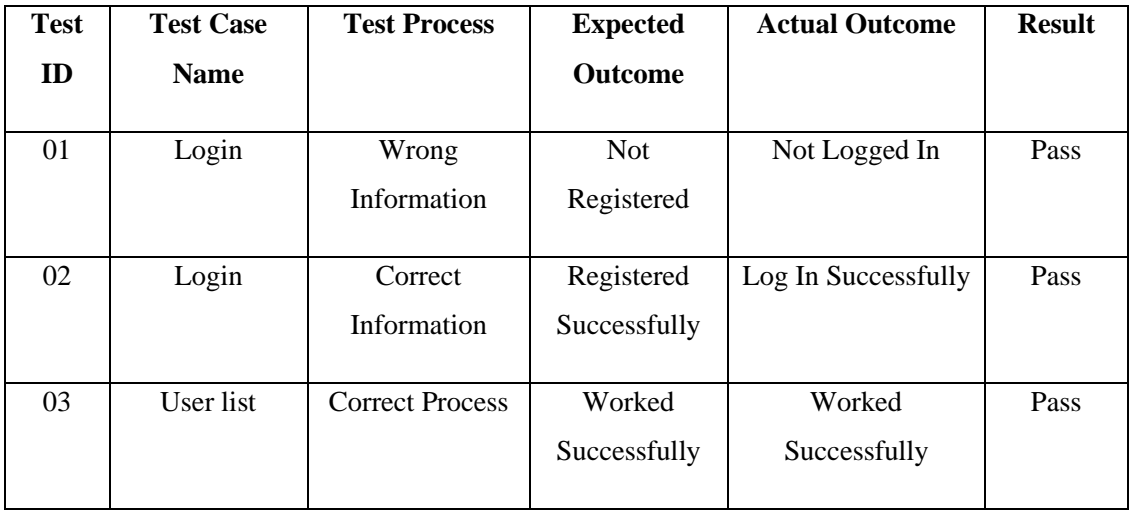

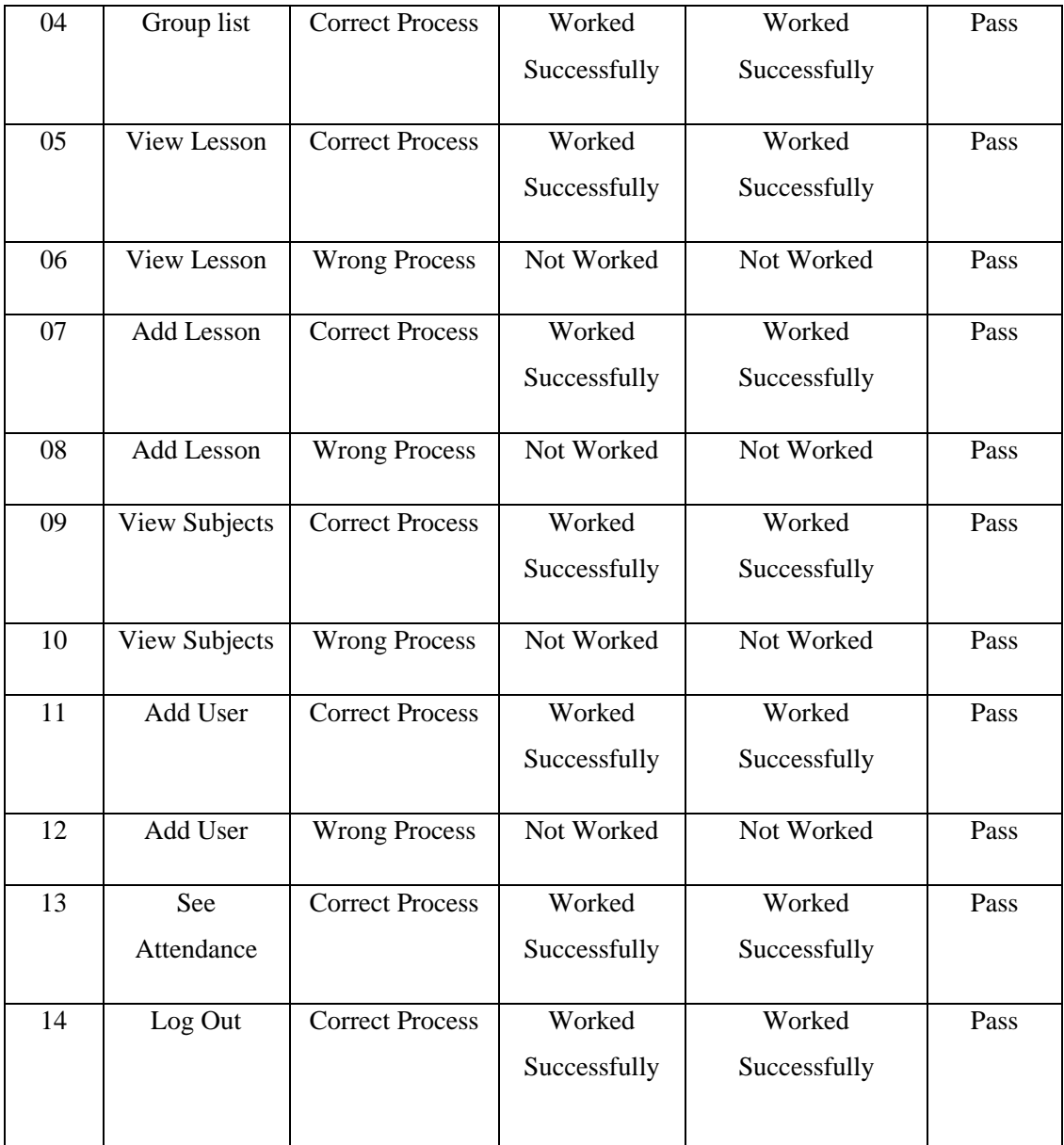

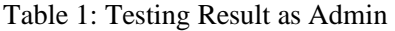

# **As a student:**

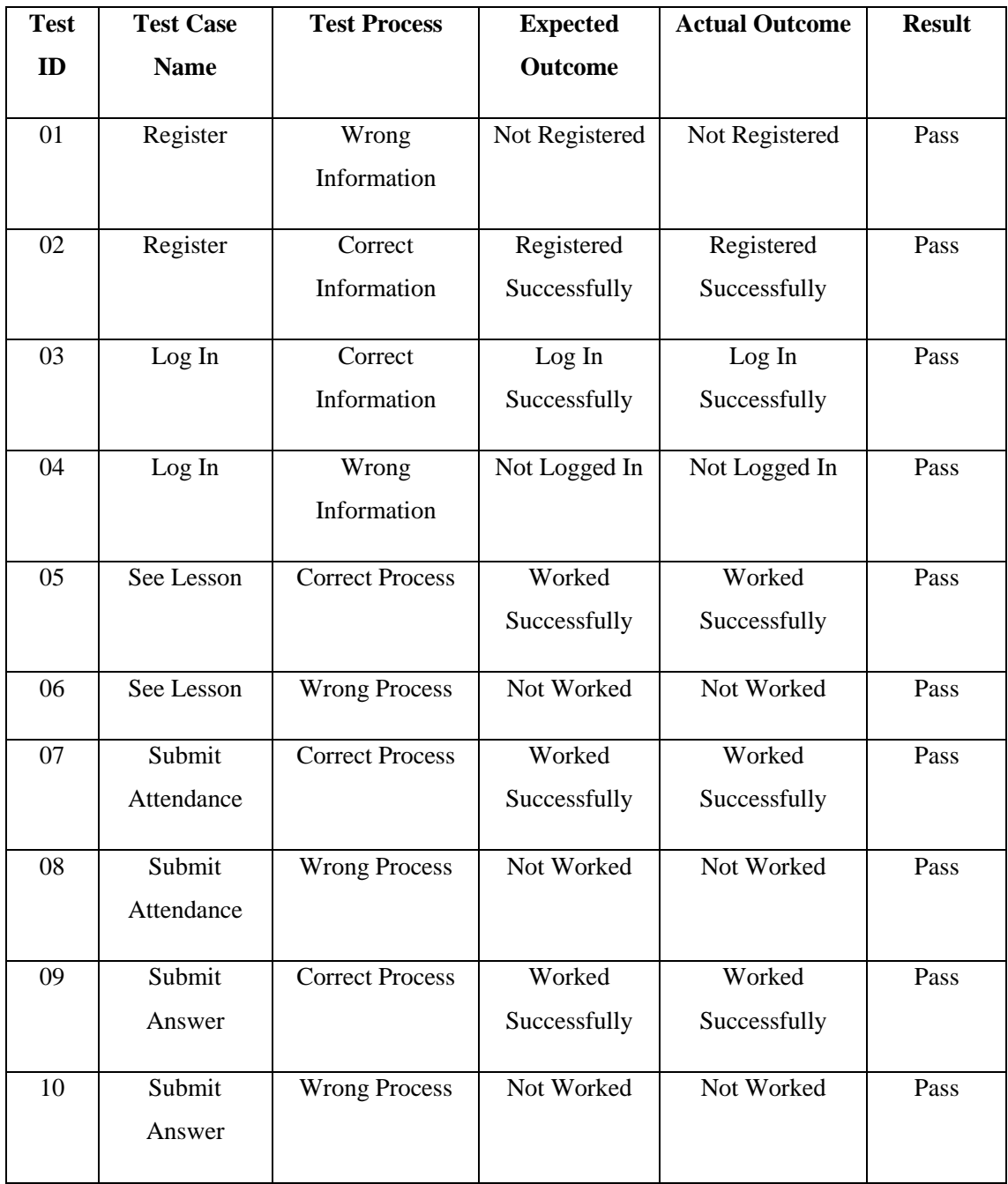

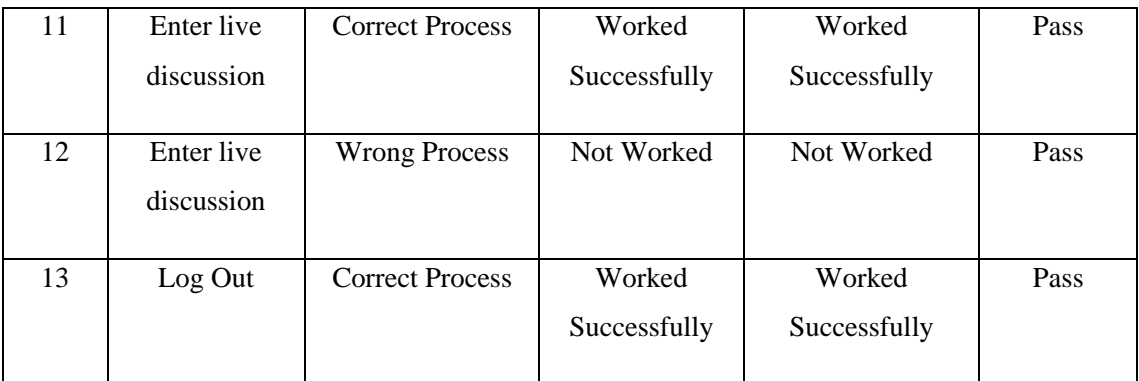

## Table 2: Testing Result as Student

## **As a teacher:**

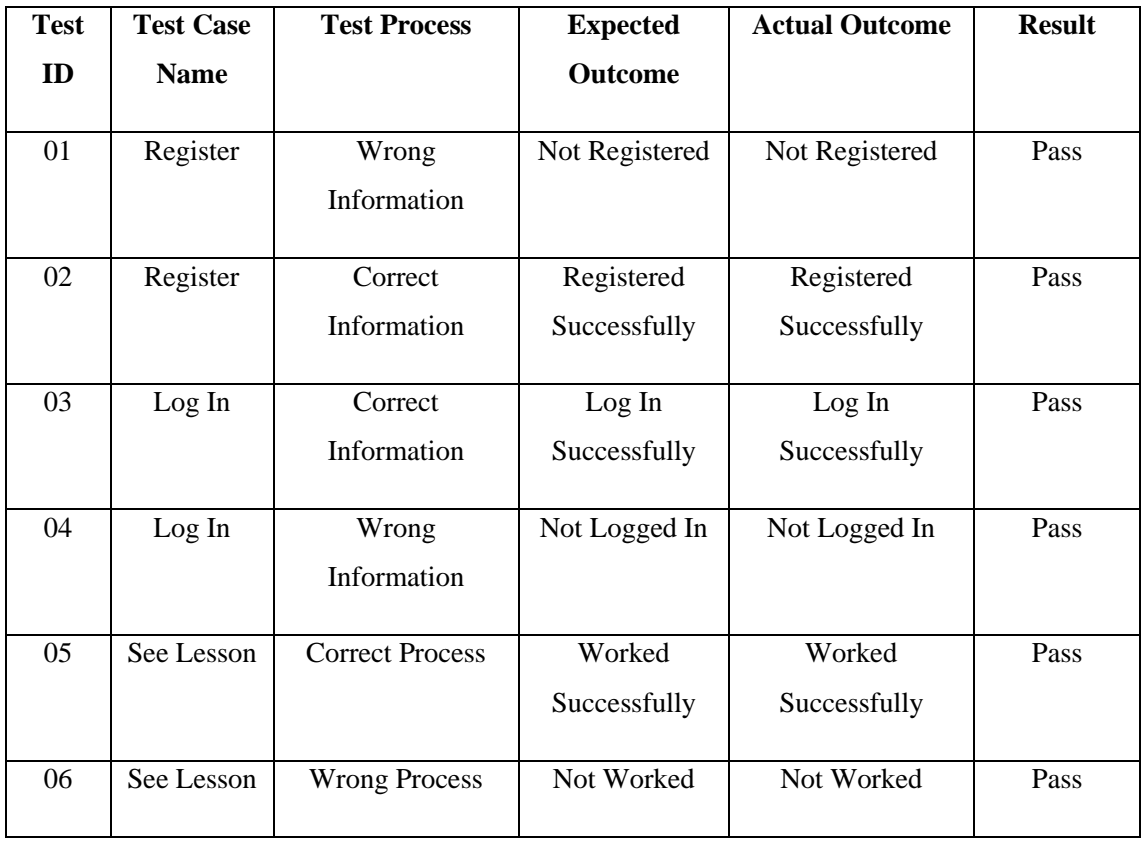

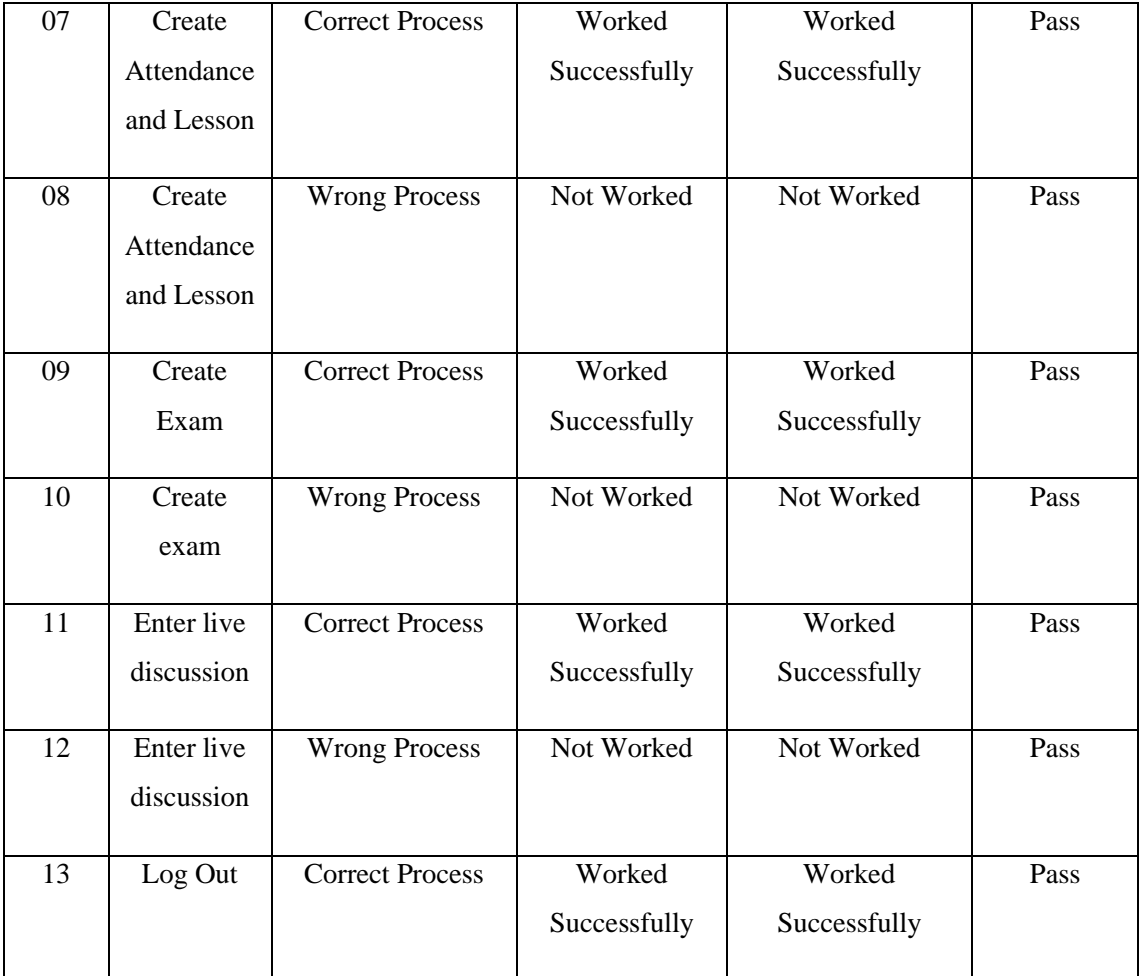

Table 3: Testing Result as Teacher

## **CHAPTER 6**

## **Impact on Society, Environment and Sustainability**

## **6.1 Impact on Society**

We are trying to develop and the site is what we would call a web app that really makes a difference for the study. If we consider the almost social attitudes created by our system, we can accept that society will strongly accept our system or our expansion because it will help their children to be more focused on their thinking. Our structure. By practicing in our system, learners can use our learning management methods and learn higher. We know by now that our display situation really creates a web thinking environment for all kinds of learners, schools, colleges and colleges taking online classes in general. So, it's nice to know they think about this system. So, we believe that it will have a positive impact on the society and we believe that the client will be filled with our system.

## **6.2 Impact on Environment**

Since we are creating a computer program or ready to say it and our web app so there is no critical impact on the environment for our structure. We are not using any kind of hardware so our framework is completely software based and we only have internet frame, not any physical frame. We can clearly say that our structure does not have any kind of positive or negative impact on the environment. It's completely safe to use and almost nothing to stress about.

## **6.3 Ethical Aspects**

Validation, request, and supply, cost, will, or functional identifiers all of which are essentially expanding in order to qualify for financing are constantly evolving. The initiative aims to recognize rationality, consider statistics, demand, income, interface, society, guidance and other analysis. Legitimate and administrative arrangements cover licenses and grants and the various rules, regulations, controls, controls, administrative arrangements and procedures that are required by law to embrace activities in this environment. Specifically, the project should be satisfactorily inspected for modern innovations and frameworks for basic ICT infrastructure. Fairness, demand and supply, cost, expectation or performance indicators are all explained in a project that is necessary to qualify for project financing. The project specifies purchasing power, identifies population needs, analyzes revenue, interests, culture, education and others. The legal and regulatory framework covers licenses and permits and the numerous rules, regulations, regulations, regulations, regulatory provisions and procedures that are required by law to take initiatives in this environment. In particular, access to contemporary technologies and systems for the ICT infrastructure required for the project should be adequately tested.

### **6.4 Sustainability Plan**

The key to effective administration is simplicity. The organization of the computer program enterprise must be open to all their activities as it will develop the certainty of the staff within the administrative group. However, the initiatives are only managed by the administration group and no one knows about it. Sometimes employees talk to managers about expanding flawed activities, on the other hand, in other situations, employees are not clear about increased opportunities, since the best administration does not make them completely clear. Confidential data contains rules, promises, and restrictions that prevent access to data by a specific person or area. An Advancement Project Director is able to be

a trustworthy person because he constantly distinguishes it around initiatives, their time, their budget, and the shortcomings and qualities of the trade. Under certain circumstances, equal competitors allow the administration group to disclose sensitive company information. For a computer program, the project coordinator must remain steadfast in his work and that of his staff. He is the leading person or program improvement group responsible for the total utilization of their work. In order to do all this and get exceptional results, they must be committed to each other through their subordinates and clients.

# **CHAPTER 7**

# **Conclusion and Future Scope**

# **7.1 Conclusion**

Our project was a humble surprise to fulfill their desire to oversee the work of the project. Some user-friendly coding has taken over too. This bundle can be an effective bundle to meet all prerequisites of the learning site. The purpose of the program layout is providing an outline work it enables Tarof to form sensitive gauges created within a limited time frame at the beginning of the program initiative and it should be upgraded the regularly as project progresses.

In conclusion, it has come to the conclusion that we have worked hard to take after the focus ...

- A description of context and the background of the project to the work already completed in the area.
- Description of scope, purpose and applicability.
- Gave a statement of goals and observation of the project.
- We fine & fix all problem we are working in the project.
- We understand problems domain and create a model of the system, which describes the activities performed on the system.
- We've designed system-related user interfaces and security issues.
- We describe necessary specifications of this system and the actions that can be performed on all these things.
- We've included features and activities in detail, including screen layouts.
- Finally, the system is tested and implemented according to the test case.

## **7.2 Scope for Further Developments**

. In a nutshell, it can be summed up that the extended journeys of extended circles revolve around keeping up data on the subject:

- We can allow further advancement of computer programs for more office counts for e-learning management systems
- We will have platforms on our online servers to make available internet
- Integrate different stack balancers on spread framework load.
- Create slave and ace database structures to reduce extra burden database on search.
- Apply reinforcement tools to enable codebase and database upgrades on standard servers on different servers.

We have cleared out all alternatives open so, if there are any other prerequisites for future improvement of framework by client within framework, they can be implemented. ln, ultimately, we want to force all people involved in the improvement of system implicitly or directly. We believe that extension will serve the purpose for which it was created based on the success of the preparation.

## **References**

[1] Rong-Jyue Fang, Yung-Sheng Chang, ChienChung Lin, Hua-Lin Tsai, Chi-Jen Lee, Pofen Wang and Dai-Hua Li, Web-based Self-directed Learning Environment and Online Learning Apply on Education, WSEAS Transactions on Advances in Engineering Education. Volume 5, Issue 6. June 2008.

[2] George Totkov. Virtual Learning Environments: Towards New Generation. International Conference on Computer Systems and Technologies - CompSysTech'2003. 19-20 June 2003, Sofia, Bulgaria.

[3] Johann Laister and Sandra Kober. Social Aspects of Collaborative Learning in Virtual Learning Environments. Networked Learning 2002. March 26th - 28th, 2002.

[4] Moodle-A Free, Open Source Course Management System for Online Learning, http://moodle.org/

[5] Jason Cole, Using Moodle Teaching with the popular Open Source Course Management System, O'Reilly Community Press. July 2005

[6] Josep M. Boneu. Plataformas abiertas de elearning para el soporte de contenidos educativos abiertos. Revista de Universidad y Sociedad del Conocimiento. vol. 4 n. º 1. Abril 2007.

[7] Wuwei Shen, Weng Liong Low. "Using the Metamodel Mechanism to Support Class Refinement", 10th IEEE International Conference on Engineering of ComplexComputer Systems (ICECCS'05), 2005

[8] Dlib C++ Library, 'http://dlib.net/python/index.html", Accessed on 10th, May,2021.

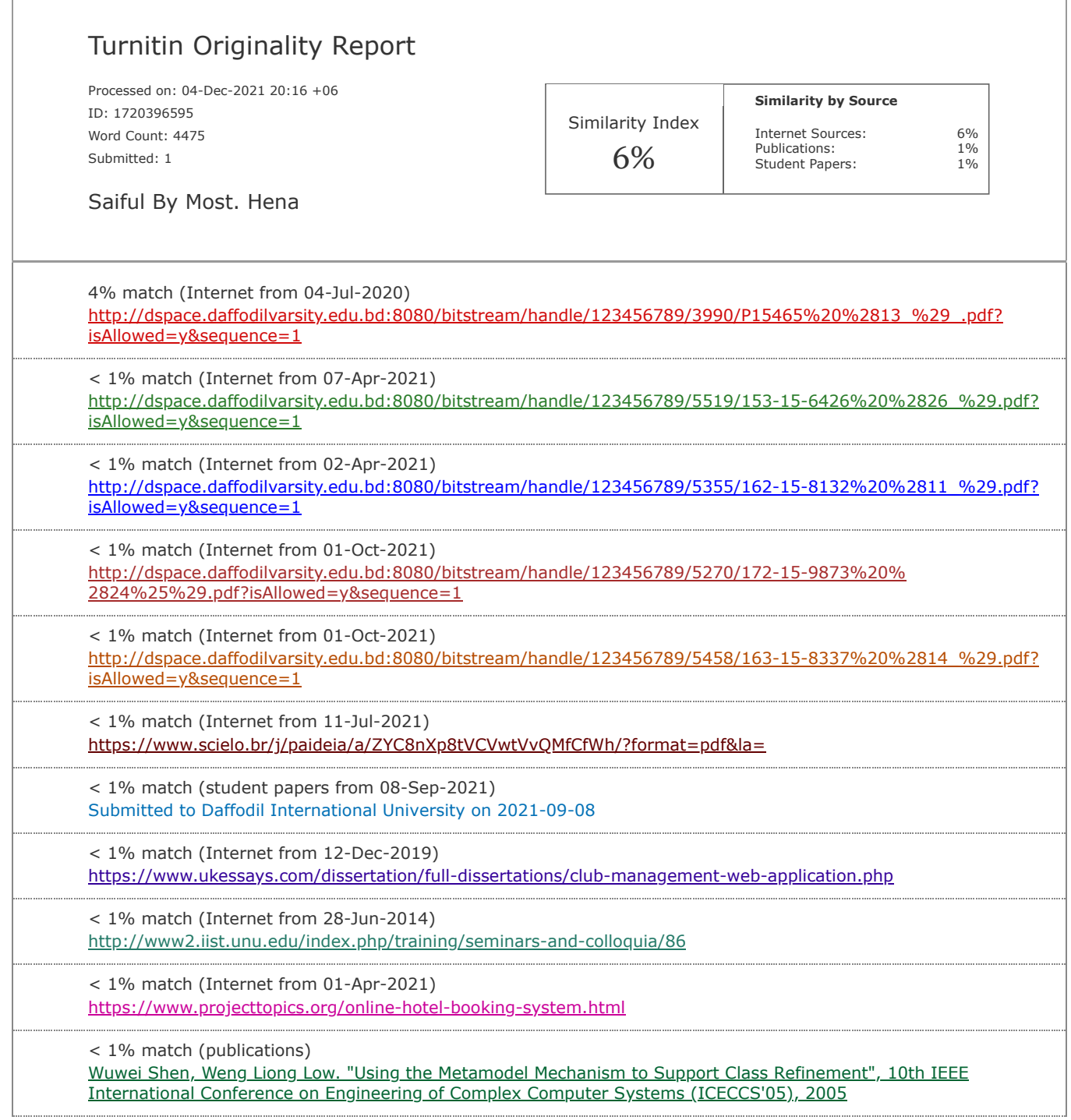